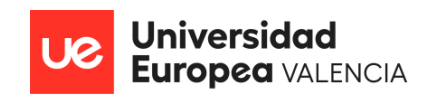

# **MÁSTER UNIVERSITARIO EN GESTIÓN DE PROYECTOS / PROJECT MANAGEMENT**

**Trabajo Fin de Máster**

# **IMPLEMENTACIÓN DE UN TMS PARA EL CONTROL DE LAS GESTIONES DE PEDIDOS DE LAS EMPRESAS DE LOGÍSTICA ESPAÑOLAS**

Presentado por: FRANCCESCA ROMINA SALVI RODRIGUEZ

> Dirigido por: FRANCISCO DE LUNA

Fecha 10 de octubre de 2023

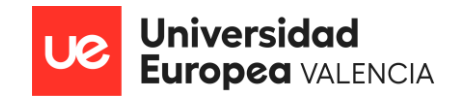

D./Dña.: Francisco De Luna

#### CERTIFICA:

Que el trabajo titulado: "*Implementación de un TMS para el control de las gestiones de pedidos de las empresas de Logística Españolas".* Ha sido realizado bajo mi dirección por el alumno/a D./Dña.: Franccesca Romina Salvi Rodriguez

Valencia, a 10 de Octubre de 2023

Firmado:

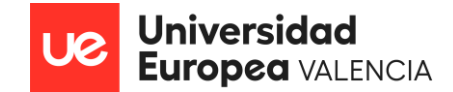

#### **CONFIRMACIÓN DE ORIGINALIDAD DEL TRABAJO FIN DE GRADO Y DE FIN DE MÁSTER**

D/ D.ª Franccesca Romina Salvi Rodriguez, con nº de expediente estudiante de Máster Universitario en Gestión de Proyectos / Project Management por la Universidad Europea de Valencia,

#### CONFIRMA que el Trabajo Fin de Máster titulado

"*Implementación de un TMS para el control de las gestiones de pedidos de las empresas de Logística Españolas"*

es fruto exclusivamente de su esfuerzo intelectual, y que no ha empleado para su realización medios ilícitos, ni ha incluido en él material publicado o escrito por otra persona, sin mencionar la correspondiente autoría. En este sentido, confirma específicamente que las fuentes que haya podido emplear para la realización de dicho trabajo, si las hubiera, están correctamente referenciadas en el cuerpo del texto, en forma de cita, y en la bibliografía final.

Así mismo, declaro conocer y aceptar que de acuerdo a la Normativa de la Universidad Europea, el plagio del Trabajo Fin de Máster entendido como la presentación de un trabajo ajeno o la copia de textos sin citar su procedencia y considerándolos como de elaboración propia, conllevará automáticamente la calificación de "suspenso" (0) tanto en convocatoria ordinaria como extraordinaria, así como la pérdida de la condición de estudiante y la imposibilidad de volver a matricular la asignatura hasta que no transcurra un curso académico.

Fecha y firma:

Los datos consignados en esta confirmación serán tratados por el responsable del tratamiento, UNIVERSIDAD EUROPEA DE VALENCIA, S.L.U., con la finalidad de gestión del Trabajo Fin de Grado/Máster del titular de los datos. La base para el tratamiento de los datos personales facilitados al amparo de la presente solicitud se encuentra en el desarrollo y ejecución de la relación formalizada con el titular de los mismos, así como en el cumplimiento de obligaciones legales de UNIVERSIDAD EUROPEA DE VALENCIA, S.L.U. y el consentimiento inequívoco del titular de los datos. Los datos facilitados en virtud de la presente solicitud se incluirán en un fichero automatizado y mixto cuyo responsable es UNIVERSIDAD EUROPEA DE VALENCIA, S.L.U., con domicilio en Paseo de la Alameda 7, 46010 Valencia. Asimismo, de no manifestar fehacientemente lo contrario, el titular consiente expresamente el tratamiento automatizado total o parcial de dichos datos por el tiempo que sea necesario para cumplir con los fines indicados. El titular de los datos tiene derecho a acceder, rectificar y suprimir los datos, limitar su tratamiento, oponerse al tratamiento y ejercer su derecho a la portabilidad de los datos de carácter personal, todo ello de forma gratuita, tal como se detalla en la información completa sobre protección de datos en el enlace https://universidadeuropea.es/politica-de- privacidad.

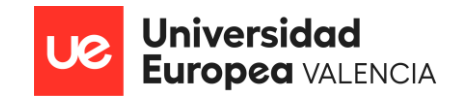

#### RESUMEN

Este proyecto tiene como objetivo establecer un equipo de trabajo liderado por un jefe de proyecto y conformado además por distintos roles que trabajarán en conjunto bajo la metodología ágil Scrum, a fin de poder desarrollar e implementar un sistema de gestión de transporte (TMS) en aquellas empresas de logística españolas que carecen de él.

La implementación del TMS se justifica debido a que actualmente estos son considerados una solución prometedora para optimizar y mejorar los procesos logísticos de las empresas, ya que este, es un software especializado diseñado para planificar, ejecutar y controlar todas las actividades de transporte de una organización de manera integrada y automatizada, proporcionando además una visibilidad completa de las operaciones.

Al llevar a cabo la implementación de este software de gestión, le estaremos brindando a las empresas la posibilidad de optimizar sus rutas y de gestionar cada uno de sus retiros y entregas de mercancía, de forma más rápida, segura y confiable, reduciendo al mismo tiempo los costos asociados y mejorando la precisión del proceso de facturación.

Para lograr una implementación exitosa, se definieron una lista de actividades o tareas que el equipo de proyecto deberá de llevar a cabo con éxito y en base a las mismas se procedió a realizar un presupuesto, que deberá ser aprobado previo al inicio de las actividades. Una vez el mismo sea aprobado por parte de la dirección de la empresa, se iniciará con la gestión de las actividades correspondiente en cada una de las fases del proyecto hasta su culminación.

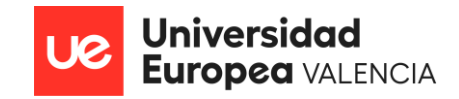

#### ABSTRACT

This project aims to establish a work team led by a project manager and also made up of different roles that will work together under the agile Scrum methodology in order to develop and implement a transportation management system (TMS) in those Spanish logistics companies that lack it.

The implementation of the TMS is justified because, currently, these are considered a promising solution to optimize and improve the logistics processes of the companies, since this is a specialized software designed to plan, execute and control all the transport activities of an organization in an integrated and automated way, also providing complete visibility of the operations.

By carrying out the implementation of this management software, we will be giving companies the possibility of optimizing their routes and managing each of their withdrawals and deliveries of merchandise, in a faster, safer and more reliable way, reducing at the same time the associated costs and improving the accuracy of the billing process.

In order to achieve a successful implementation, a list of activities or tasks that the project team must carry out successfully was defined and, based on these, a budget was prepared, which must be approved prior to the start of the activities. Once it is approved by the management of the company, it will begin with the management of the corresponding activities in each of the phases of the project until its completion.

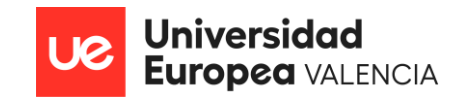

#### AGRADECIMIENTOS

Deseo expresar mi más profundo agradecimiento a todas las personas que han sido fundamentales en el desarrollo y culminación de mi Trabajo de Fin de Máster (TFM).

En primer lugar, quiero dar las gracias a mi amada familia: a mi madre Luisa Antonia, a mi padre Jesús Adolfo, a mi hermano Angelo Carlos y a mi tía y segunda madre Carmen Mercedes, cuyo amor incondicional y apoyo constante han sido mi mayor fuente de fortaleza a lo largo de toda mi vida y durante esta etapa académica. Su apoyo incondicional, sus palabras alentadoras y sus sabios consejos me han guiado en cada paso del camino, brindándome la confianza para superar los desafíos que se me han presentado en el camino. A todos ustedes, les debo un inmenso agradecimiento por su paciencia, comprensión y sacrificio a lo largo de este proceso. Gracias por ser mi red de apoyo incondicional y por creer en mí incluso cuando yo dudaba de mis propias capacidades.

Finalmente, quiero agradecer a mis profesores y asesores académicos, cuya guía y dedicación han sido esenciales para el desarrollo y éxito de mi TFM y por supuesto a los miembros del tribunal evaluador por su tiempo y dedicación en la revisión de mi TFM.

Con sincero agradecimiento,

Franccesca Romina Salvi Rodriguez.

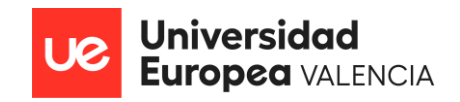

## ÍNDICE

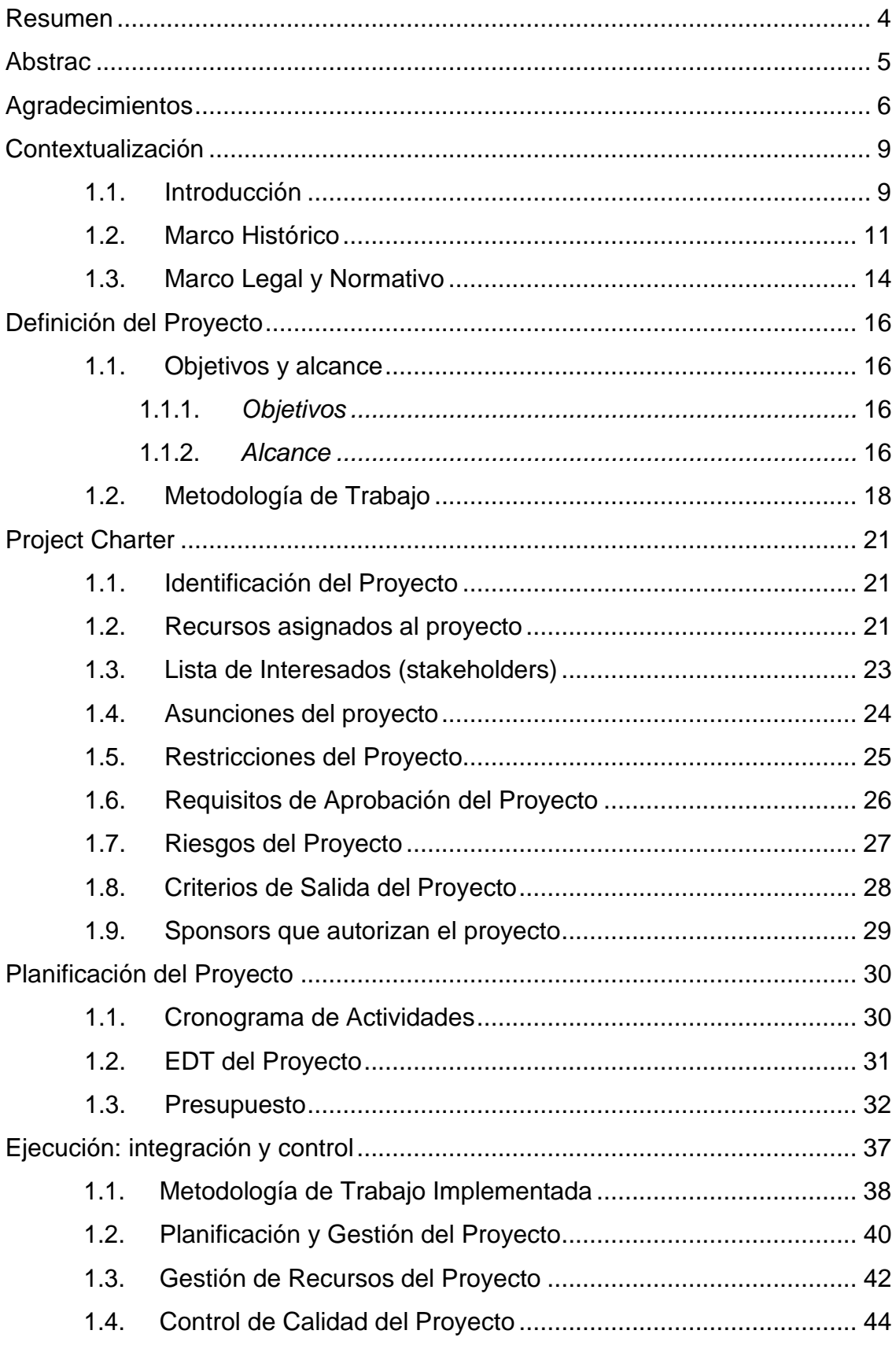

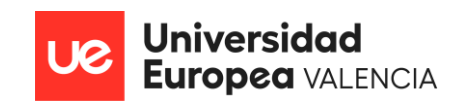

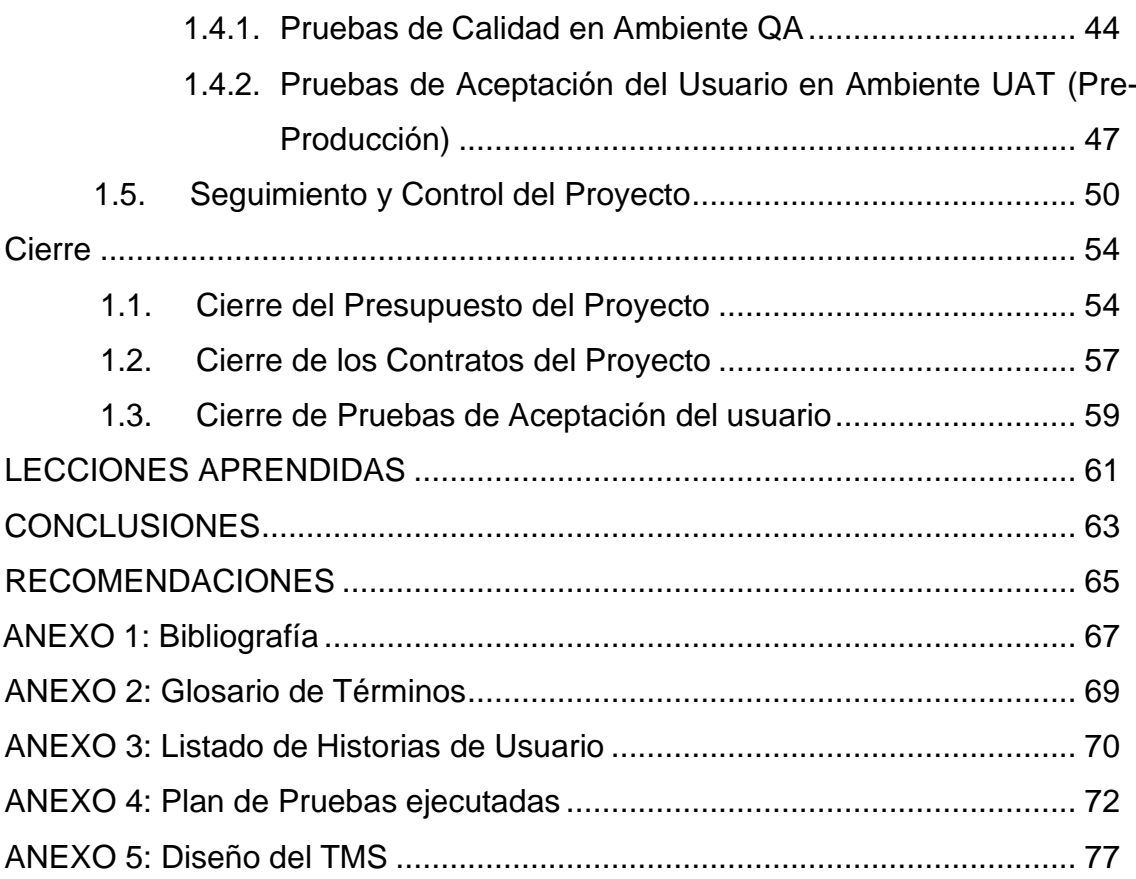

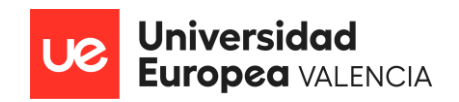

### LISTA DE FIGURAS TABLAS

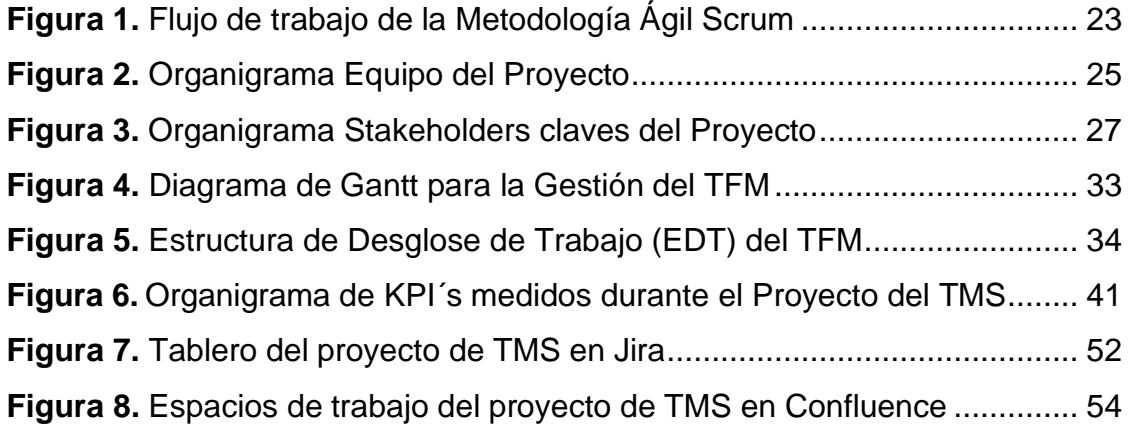

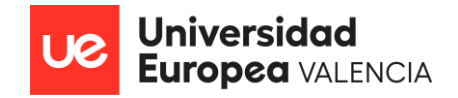

## LISTA DE TABLAS

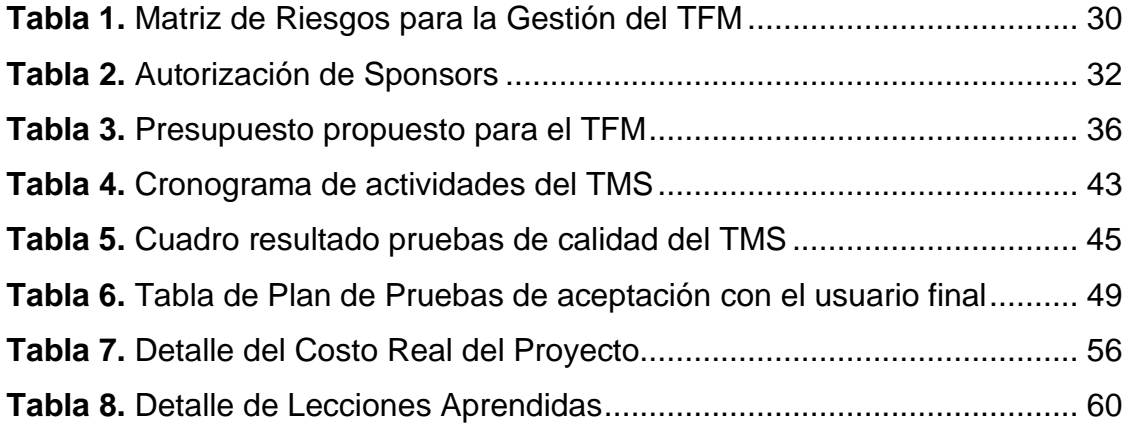

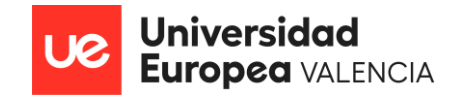

## LISTA DE GRAFICOS

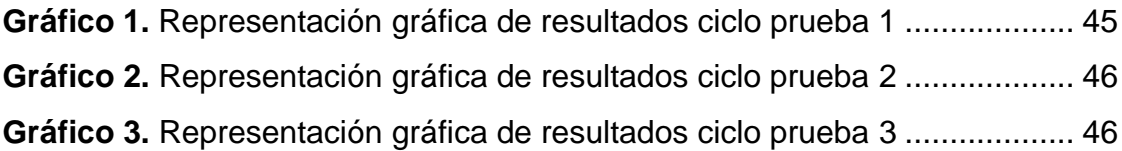

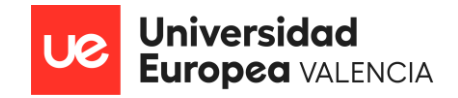

#### <span id="page-11-0"></span>CONTEXTUALIZACION

#### **1.1. Introducción**

La logística es la actividad que planifica, gestiona y controla el almacenamiento y envío de bienes en una cadena de suministro. Su objetivo principal es gestionar todas las operaciones relacionadas con el movimiento de materias primas o productos de la forma más eficiente posible. Esta desempeña un papel fundamental en la gestión eficiente de las operaciones de transporte y se ha convertido en un factor clave para el éxito de las organizaciones en un entorno empresarial altamente competitivo y globalizado. La capacidad de coordinar y controlar de manera efectiva los flujos de bienes, información y recursos a lo largo de la cadena de suministro se ha vuelto esencial para satisfacer las demandas de los clientes, minimizar los costos operativos y mantener una ventaja competitiva sostenible.

En este contexto, la implementación de un Sistema de Gestión de Transporte (TMS) se presenta como una solución prometedora para optimizar los procesos logísticos y mejorar la eficiencia en la gestión del transporte. El TMS es un software especializado diseñado para planificar, ejecutar y controlar las actividades de transporte de una organización de manera integrada y automatizada, proporcionando además una visibilidad completa de las operaciones, desde la solicitud y planificación del transporte hasta la entrega final. Esto permite a las empresas tomar decisiones informadas y mejorar la toma de decisiones basada en datos, optimizando así las rutas, reduciendo los costos asociados y mejorando la precisión del proceso de facturación.

La implementación de un TMS en las empresas de logística se presenta como la mejor opción para mejorar la eficiencia y reducir costos, así como para realizar entregas puntuales de la mercancía y recibir pagos de forma inmediata, acortando el ciclo de pagos y teniendo un impacto positivo en el flujo de caja de las empresas. Según estudios realizados por compañías líderes en el mundo logístico, la implementación del TMS representa un ahorro promedio del 7,2%

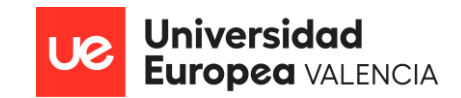

en los costos. Por ejemplo, la empresa Advisory Group informa que las empresas logran encontrar mejores tarifas y optimizar las rutas, lo que reduce las cargas vacías y recorta los costos asociados. Se espera que la implementación de un TMS permita ahorrar entre el 5% y el 15% de los costos anuales de transporte.

Además, el crecimiento del comercio electrónico ha impulsado el mercado de TMS. En 2020, se gastaron \$82,500 millones en compras en línea solo en los EE. UU., superando la temporada de compras navideñas de 2019. Esta tendencia continúa creciendo, lo que genera una mayor demanda para los cargadores y transportistas. Sin embargo, también es una oportunidad para el mercado de TMS, ya que las empresas minoristas, de bienes de consumo y de alimentos y bebidas buscan satisfacer esta creciente demanda. Según las previsiones de la firma ReportLinker, se espera que el tamaño del mercado global de TMS crezca de US\$ 7.700 millones en 2020 a US\$ 17.800 millones para 2025, a una tasa compuesta de crecimiento anual (CAGR) del 18,2% durante dicho período.

Estas estadísticas demuestran claramente los beneficios tangibles que las empresas pueden obtener al implementar un TMS en sus operaciones logísticas. Los ahorros en costos, la optimización de rutas y la capacidad de cumplir con las demandas del comercio electrónico son solo algunas de las razones convincentes para considerar la implementación de un TMS en las empresas de logística.

En este contexto, es importante destacar que, aunque son muchos los beneficios que ofrece este tipo de sistemas de gestión a las empresas, no todas cuentan con su implementación. Muchas de ellas aún ejecutan sus tareas de forma manual y rudimentaria, lo que provoca que la realización de dichas gestiones sea lenta y poco confiable, ya que, la distribución de los pedidos a todos los destinatarios finales, se llevan a cabo sin ningún tipo de automatización, es decir, los drivers que son los encargados de llevar a cabo la distribución de toda la mercadería utilizan al momento de las entregas guías

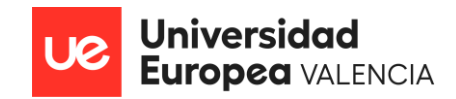

de papel con los datos de los destinatarios, lo que hace que las entregas sean lentas y poco confiables, dando cabida a hurto y/o pérdida de los paquetes por parte de los drivers y falta de tiempo para finalizar con las entregas del día.

Por esta razón, se desea implementar un sistema de gestión que les permita a los drivers registrar y controlar las entregas, pudiendo llevarlas a cabo de forma rápida, segura y confiable, además, se busca con esta implementación, mejorar la seguridad de los conductores y la mercancía, ya que, al tener un sistema de seguimiento y rastreo, se podrá monitorear el progreso de los conductores y garantizar que no se desvíen de sus rutas programadas o realicen entregas no autorizadas, logrando así, una mayor transparencia en las operaciones y la reducción del riesgo de fraude y pérdida de mercancía. Al lograr todas estas mejoras, aumentará la confianza de los clientes y mejorará la reputación de la empresa en el mercado.

Por lo tanto, en este trabajo de fin de máster se detallará el funcionamiento del TMS, su importancia e impacto dentro de la industria y se buscará incentivar su uso en pro de la mejora de todos los procesos logísticos. El objetivo es demostrar cómo el TMS puede agilizar las operaciones, aumentar la seguridad y confiabilidad, y beneficiar tanto a las empresas, como a los proveedores y a los destinatarios finales.

#### **1.2. Marco Histórico**

<span id="page-13-0"></span>La evolución de la logística en los últimos 100 años ha sido muy significativa. Ha transformado la manera en que se gestionan las operaciones comerciales y se mueven los bienes en todo el mundo.

La logística y el transporte a principios del siglo XX estaban dominados principalmente por medios de transporte terrestres, como los trenes y los carros de caballos. Los trenes eran una opción popular para el transporte de mercancías a larga distancia, ya que permitían mover grandes volúmenes de

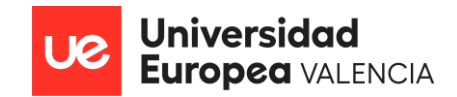

carga de manera eficiente. Sin embargo, este sistema aún dependía en gran medida de la tracción animal para la distribución local de bienes.

El surgimiento de los automóviles a principios del siglo XX trajo consigo cambios significativos en la logística y el transporte. La invención del motor de combustión interna permitió el desarrollo de camiones y vehículos comerciales que podían transportar mercancías de manera más rápida y flexible que los carros de caballos. Esto llevó a una mayor descentralización de la distribución y al crecimiento de las redes de carreteras.

Durante las primeras décadas del siglo XX, el transporte marítimo también experimentó mejoras significativas. Los barcos de vapor se volvieron más comunes y eficientes, lo que permitió un transporte más rápido y seguro de mercancías a nivel mundial. Además, la construcción de canales y la expansión de los puertos mejoraron la capacidad de carga y descarga de los buques, facilitando el comercio internacional.

La Segunda Guerra Mundial tuvo un impacto profundo en la logística y el transporte. La necesidad de suministrar tropas y equipos militares a diversas partes del mundo impulsó la innovación en la logística. Durante este período, se introdujeron avances tecnológicos como la estandarización de contenedores de carga, lo que facilitó el transbordo eficiente de mercancías entre diferentes modos de transporte, como barcos, trenes y camiones.

Después de la Segunda Guerra Mundial, la logística y el transporte experimentaron una rápida evolución. La expansión de las redes de carreteras y la mejora de los vehículos de carga permitieron un transporte más rápido y eficiente a nivel nacional e internacional. El transporte aéreo también se desarrolló enormemente, lo que permitió la entrega rápida de mercancías a larga distancia.

La llegada de la era de la informática en las décadas de 1970 y 1980 tuvo un impacto revolucionario en la logística y el transporte. El uso de

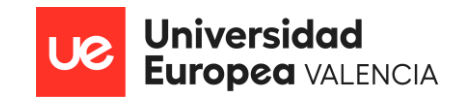

sistemas informáticos y tecnología de comunicaciones mejoró la gestión de inventarios, permitió un seguimiento más preciso de las mercancías y facilitó la coordinación de las operaciones logísticas. El desarrollo de sistemas de información geográfica y software especializado ayudó a optimizar las rutas de transporte y a mejorar la eficiencia en la entrega.

En las últimas décadas, la logística y el transporte han seguido evolucionando con el advenimiento de la tecnología digital y la conectividad global. El comercio electrónico ha crecido exponencialmente, lo que ha impulsado la demanda de soluciones logísticas más rápidas y eficientes. La robótica y la automatización se han integrado en los almacenes y centros de distribución, agilizando los procesos de manejo de mercancías.

La integración de la inteligencia artificial en la logística ha revolucionado aún más la eficiencia y precisión de las operaciones. La capacidad de la IA para analizar datos, optimizar rutas, predecir demanda y automatizar tareas complejas ha transformado la forma en que las empresas gestionan sus procesos logísticos, mejorando la toma de decisiones y brindando una mayor visibilidad a lo largo de la cadena de suministro.

Un ejemplo destacado de tecnología digital es el Sistema de Gestión de Transporte (TMS, por sus siglas en inglés). Estos sistemas facilitan la planificación y ejecución de rutas de transporte, la asignación de vehículos y conductores, y el seguimiento en tiempo real de las entregas. Los TMS utilizan tecnología GPS y dispositivos móviles para proporcionar información actualizada sobre la ubicación de los vehículos y permitir una comunicación fluida entre los conductores y los centros de distribución.

Otro ejemplo es el Sistema de Gestión de Almacenes (WMS, por sus siglas en inglés). Estos sistemas permiten el control y seguimiento de inventarios en tiempo real, optimizando los flujos de mercancías y minimizando los errores. Los WMS utilizan tecnologías como códigos de barras, escáneres y

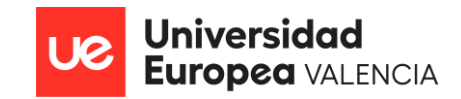

dispositivos móviles para rastrear y gestionar la entrada y salida de productos en los almacenes.

La tecnología digital también ha transformado la gestión de flotas de transporte. Los sistemas de telemática, que combinan el GPS y las comunicaciones móviles, permiten a las empresas monitorear y gestionar sus flotas de manera eficiente. Estos sistemas proporcionan información en tiempo real sobre la ubicación de los vehículos, el rendimiento del motor, el consumo de combustible y otros datos relevantes. Esto permite a las empresas optimizar las rutas, programar el mantenimiento de los vehículos y mejorar la seguridad en carretera.

En resumen, la tecnología digital ha revolucionado la logística y el transporte en los últimos 100 años. Los sistemas de gestión de almacenes y transporte, la telemática y las plataformas de logística en línea son solo algunos ejemplos de cómo la tecnología ha mejorado la eficiencia, la velocidad y la precisión en la gestión de las operaciones logísticas.

#### **1.3. Marco Legal y Normativo**

<span id="page-16-0"></span>En esta sección del TFM, se abordarán las leyes, regulaciones y reglamentos de transporte relevantes que tienen impacto en la implementación del TMS, así como, las políticas internas y normas específicas que deben cumplirse durante el desarrollo del proyecto.

#### **Reglamentación española de transporte**

- **Reglamentación básica de transporte por carretera**
	- o *Ley 16/1.987, de 30 de Julio, Ley de Ordenación de los Transportes Terrestres (LOTT).*
	- o *Real Decreto 1.211/1.990, de 28 de septiembre, por el que se aprueba el Reglamento de la Ley de Ordenación de los Transportes Terrestres (ROTT).*

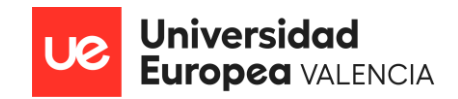

- **Reglamentación específica de transporte de mercancías por carretera.**
	- o *Orden de 7 de marzo de 1.997, sobre transporte internacional de mercancías por carretera.*
	- o *Orden de 25 de abril de 1.997, sobre condiciones generales de contratación del transporte de mercancías por carretera.*
	- o *Orden de 23 de Julio de 1.997, de otorgamiento de autorizaciones de transporte de mercancías por carretera.*
	- o *Orden de 23 de diciembre de 1.997, por la que se establecen tarifas de referencia para el transporte público de mercancías por carretera.*
	- o *Orden de 2 de enero de 1.998, por la que se aprueban las bases reguladoras de la concesión de ayudas a transportistas autónomos de mercancías por carretera que abandonen la actividad.*
	- o *Resolución de 13 de enero de 1.998, por la que se recoge el Acuerdo General para las Empresas de Transporte de Mercancías por Carretera (Ordenanza laboral).*
	- o *Orden de 25 de octubre de 1.990, sobre distintivos de los vehículos que realizan transporte.*

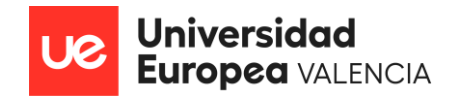

#### <span id="page-18-0"></span>DEFINICIÓN DEL PROYECTO

#### **1.1. Objetivos y alcance**

#### **1.1.1. Objetivo**

El objetivo principal de este proyecto es implementar un Sistema de Gestión de Transporte (TMS) en las empresas de logística que actualmente carecen de esta solución, con el propósito de lograr una mejora significativa en la eficiencia de los procesos logísticos, una reducción efectiva de los costos operativos y una notoria elevación en la satisfacción del cliente. A través de la implementación exitosa del TMS, se buscará fortalecer la posición de las empresas en el mercado, proporcionándoles una ventaja competitiva sostenible y contribuyendo a un desempeño más exitoso y competitivo dentro de la industria logística.

#### **1.1.2. Alcance**

<span id="page-18-1"></span>Implementar un Sistema de Gestión de Transporte (TMS) en las empresas de logística que carecen del mismo, con el fin de optimizar los procesos logísticos, mejorar la eficiencia en la gestión del transporte, reducir costos, realizar entregas puntuales de la mercancía, mejorar la toma de decisiones basada en datos y satisfacer las demandas del comercio electrónico.

Para ello durante el desarrollo del TFM, se trabajará en una app mobile que estará conformada por cuatro módulos: "Retiro de Pedidos", "Entrega de Pedidos", "Historial de Pedidos" y "Perfil del usuario".

Las secciones "Retiro de Pedidos", "Entrega de Pedidos" contarán con las rutas debidamente configuradas por medio de un ruteador inteligente que procederá a configurarlas según las ubicaciones de entrega de los pedidos, contará además con un mapa de ruta (Posiblemente nos integremos con

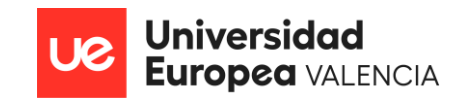

Google maps) para mejor ubicación de los drivers y un escaneador de paquetes que les facilitará y agilizará la recolección y entrega de los mismos. Todo esto nos va a permitir que la transición de los estados de los pedidos sea automática, que la recolección y entrega sea más ágil cumpliendo así con los tiempos comprometidos y así mismo, permitirá reducir el % de pérdida y/o Hurto de los pedidos, ya que, al comenzar a llevar un control real de los mismos, el driver deberá ser el responsable de justificar las pérdidas de los paquetes ruteados y no entregados al destinatario.

En la sección "Historial de Pedidos", vamos a contar con el historial de pedidos gestionados por el driver. En la misma tendremos filtros para diferenciar los retirados de los entregados, así mismo, se podrá ver el detalle de cada uno de ellos en caso de que sea necesario que el driver haga alguna revisión puntual junto a su jefe a cargo.

Finalmente, en la sección de "Perfil del usuario", se contará con la información personal de los drivers, una foto identificativa de los mismos, así como la posibilidad de actualizar dicha información en caso de ser requerido.

Ahora bien, para poder cumplir con el desarrollo del TMS descrito anteriormente, durante el ciclo de vida del proyecto, se llevarán a cabo las siguientes tareas:

- Se realizará la selección y contratación de los recursos según las necesidades del proyecto.
- Se asignarán los roles y responsabilidades a los recursos contratados.
- Se definirá y priorizará el roadmap que será trabajado durante el desarrollo del proyecto.
- Se identificarán las necesidades y requerimientos de los usuarios involucrados por medio de reuniones de relevamiento.
- Se determinará la solución a las problemáticas expuestas a fin de lograr la personalización del sistema de acuerdo con los requerimientos y necesidades de la empresa.

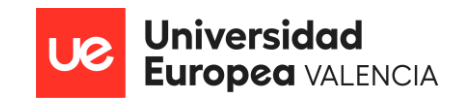

- Se trabajará en la documentación de los procesos de gestión involucrados y de cada una de las iniciativas acordadas y priorizadas.
- Se trabajará junto al área de UX/UI y el BA, en el diseño de los procesos de gestión involucrados.
- Se realizará reuniones periódicas de seguimiento y revisión del avance del proyecto en conjunto al equipo a fin de velar con el cumplimiento de las fechas establecidas de entrega.
- Se ejecutarán pruebas de calidad en ambientes bajos a cada uno de los entregables a fin de validar su correcto funcionamiento.
- Se ejecutarán pruebas de calidad a cada uno de los entregables en ambiente UAT y conjunto a los usuarios a fin de validar su correcto funcionamiento y futuras mejoras que pudiesen llegar a surgir.
- Se realizarán capacitaciones al personal involucrado a fin de que los mismos estén en conocimiento del funcionamiento del TMS y se les haga más sencillo hacer uso del mismo.
- Se implementará en ambiente productivo en las fechas establecidas el TMS para su uso.
- Se monitoreará y evaluará continuamente el sistema de gestión, para así, asegurar su efectividad y realizar mejoras continuas.

#### **1.2. Metodología de trabajo**

<span id="page-20-0"></span>El proyecto de implementación del TMS se llevará a cabo bajo metodologías ágiles, específicamente haciendo uso de la metodología Scrum, esto debido, a que, mediante el uso de la misma, ha sido posible confirmar ser altamente eficiente para la gestión de proyectos, principalmente en el ámbito de desarrollo de software. Todo esto, ya que, Scrum se basa en principios de transparencia, inspección y adaptación, lo que lo convierte en una elección adecuada para abordar este tipo de proyectos dinámicos.

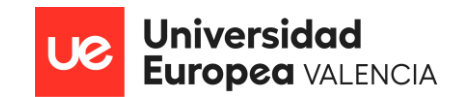

La metodología Scrum se centra en dividir el trabajo en iteraciones llamadas Sprints, que en nuestro caso tendrán una duración de 2 semanas. Cada Sprint representa un periodo enfocado de desarrollo, donde el equipo se compromete a entregar incrementos de funcionalidades y valor al final de cada iteración. Esta modalidad de trabajo permite obtener retroalimentación temprana y ajustar el enfoque según las necesidades cambiantes del proyecto.

Para asegurar el éxito del proyecto, se llevarán a cabo todas las ceremonias fundamentales de la metodología Scrum, tales como el Daily Scrum, la Grooming, el Sprint Planning, la Sprint Review y la Sprint Retrospective. El Daily Scrum es una reunión diaria donde el equipo comparte el progreso, los obstáculos y planifica el trabajo para el día. La grooming, es una reunión que se lleva a cabo generalmente cada semana o en algunos casos a demanda del equipo de producto y en ella, se suele refinar las iniciativas / Historias de Usuario que han sido trabajadas, a fin, de aclarar cualquier duda o dependencia que pudiese surgir al equipo. El Sprint Planning, por su parte, es una reunión que se lleva a cabo al inicio de cada Sprint donde se define y prioriza el trabajo a realizar. La Sprint Review, que se realiza al final de cada Sprint y durante la misma, se muestra los avances al Product Owner y a los interesados, recopilando su retroalimentación. Finalmente, la Sprint Retrospective es una reunión para reflexionar sobre el Sprint recién concluido y mejorar el proceso continuamente.

Una parte importante del proceso será la recolección de datos y la toma de requerimientos, para lo cual realizaremos entrevistas a los usuarios involucrados e impactados por este desarrollo. Esta selección cuidadosa de participantes incluirá a Analistas de Operaciones, Drivers, Clientes y Destinatarios Finales, cuyas perspectivas y necesidades serán fundamentales para el éxito del sistema. El Product Owner y el Analista Funcional serán los encargados de interactuar con estos usuarios, comprendiendo sus necesidades y documentando los requerimientos con precisión. A partir de esta recopilación, se traducirán las necesidades de los usuarios en requerimientos claros y

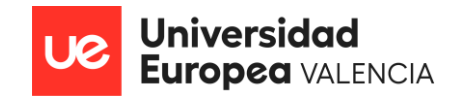

concisos que posteriormente serán tomados y desarrollados por el equipo de Tech, conformado por los Desarrolladores.

A medida que se vayan completando las Historias de Usuario, estas serán sometidas a pruebas de calidad rigurosas para garantizar que los resultados obtenidos cumplan con los criterios de aceptación y las expectativas previamente definidas. Esta fase de pruebas permitirá documentar y resolver cualquier problema que surja, asegurando así que el proyecto se entregue con la calidad deseada y listo para ser liberado en el ambiente productivo para su uso efectivo.

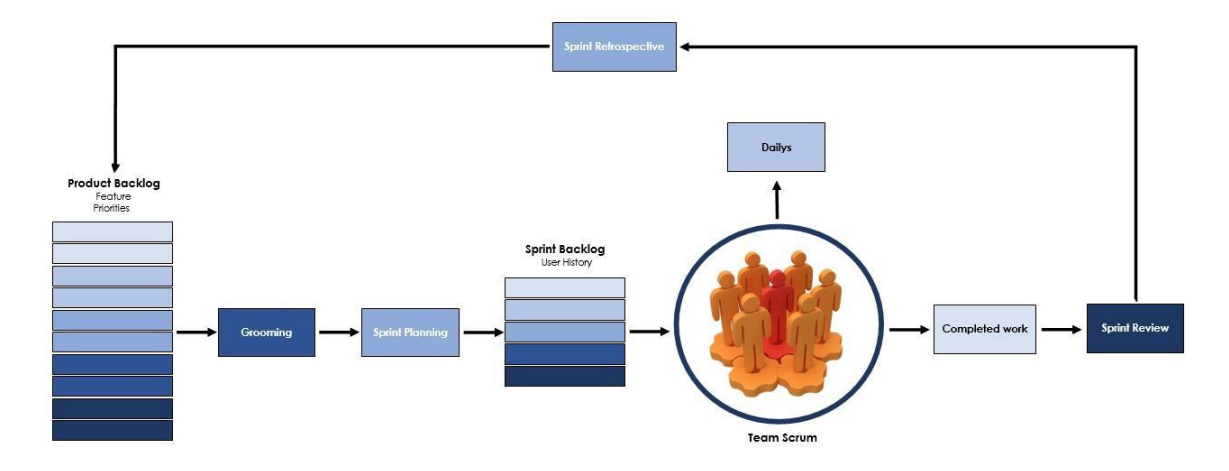

**Figura 1.** Flujo de trabajo de la Metodología Ágil Scrum

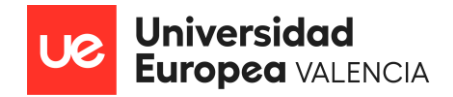

#### PROJECT CHARTER

#### **1.1. Identificación del Proyecto**

- <span id="page-23-0"></span>• **Proyecto:** IMPLEMENTACIÓN DE UN TMS PARA EL CONTROL DE LAS GESTIONES DE PEDIDOS DE LAS EMPRESAS DE LOGÍSTICA ESPAÑOLAS
- **N° del Proyecto:** 202310
- **Tipo de Proyecto:** Desarrollo del Software
- **Inicio/Fin Planificado:** 1 de Enero de 2023 15 de Noviembre de 2023
- <span id="page-23-1"></span>• **Responsable del Proyecto:** Franccesca Romina Salvi Rodriguez

#### **1.2. Recursos asignados al proyecto**

Los recursos asignados al proyecto que se dedicarán a trabajar en él serán los siguientes:

- **Líder de Proyecto:** Sera el responsable de la gestión general del proyecto, de la toma de decisiones estratégicas, la coordinación del equipo y la comunicación con la alta dirección y stakeholders.
- **Analista Funcional:** Sera el encargado de analizar los procesos logísticos actuales, identificar áreas de mejoras, relevar las necesidades de los usuarios, traducir y priorizar los requerimientos obtenidos al equipo de tech y capacitar a los usuarios del TMS incluyendo el personal de operaciones y demás usuarios claves.
- **Equipo de Tecnología de la Información (IT):** Dicho equipo estará conformado por los desarrolladores, administradores de bases de datos, y especialistas en Testing, los cuales, seran los responsables del desarrollo, la configuración, Testing, integración e implementación técnica del TMS.
- **Analista de Datos (DBA):** Deberán de ser los responsables de recopilar, analizar y utilizar los datos existentes para la configuración y optimización del TMS, así como para la generación de informes y métricas claves para el proyecto.

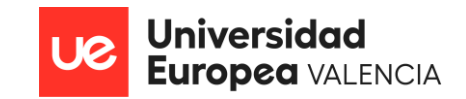

- **Especialista UX/UI:** Deberá de trabajar siempre en conjunto con el analista funcional y el equipo de tech y será el responsable de mejorar la experiencia de usuario en la interfaz del TMS y asegurar que sea intuitivo, eficiente y atractivo para los usuarios.
- **Scrum Máster:** Sera el responsable de facilitar y asegurar la correcta implementación de la metodología ágil Scrum en el proyecto.

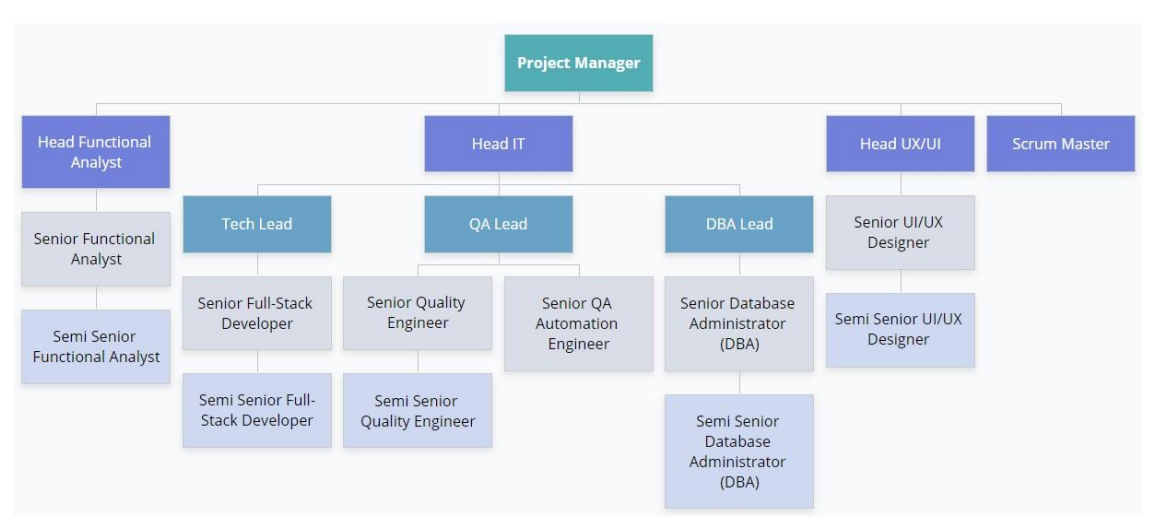

**Figura 2.** Organigrama Equipo del Proyecto

Adicional, se destinará para dicho proyecto, los recursos presupuestarios, con los cuales, se cubrirán los gastos de las personas (Salarios y Seguridad Social), asi como los equipamientos facilitados a cada uno de los recursos humanos involucrados, entre los cuales tendremos:

- **Equipos Informáticos:** Ordenadores, monitores, servidores y dispositivos móviles necesarios para la implementación y utilización del TMS por el personal de la empresa, entre otros.
- **Datos y Documentación:** Información y datos logísticos existentes, tales como rutas, proveedores, clientes y otros documentos relevantes que serán utilizados en la configuración del TMS.
- **Materiales de Capacitación:** Materiales y recursos para proporcionar una capacitación adecuada al personal, incluyendo manuales, guías y material didáctico.

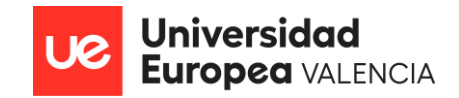

#### **1.3. Lista de Interesados (stakeholders)**

<span id="page-25-0"></span>Los Stackeholders considerados claves para el proyecto de implementación de un Sistema de Gestión de Transporte (TMS) en las empresas de logística y que podrán influir en el éxito y la aceptación del proyecto seran los siguientes:

- **Directivos:** La alta dirección desempeñara un papel importante dentro del proyecto, ya que, su apoyo y compromiso son indispensables para la asignación de recursos, la toma de decisiones y la alineación del TMS con los objetivos comerciales de la empresa.
- **Departamento de operaciones:** El departamento de operaciones será el principal usuario del TMS, debido, a que, en base a sus necesidades operativas, el mismo será desarrollado y asi nos podremos asegurar que sea el sistema sea adecuado para cubrir sus funciones diarias.
- **Conductores (Drivers):** Al igual que el equipo anterior, estos seran considerados uno de los usuarios más importantes durante el proyecto, porque ellos, son los que se encargaran de hacer uso de la aplicación, por lo cual, será fundamental interactuar constantemente con ellos, para asi, poder adaptar sus necesidades al desarrollo del TMS.
- **Departamento de tecnología de la información (IT):** El equipo de IT será el responsable de la implementación técnica del TMS, incluida la configuración e integración con sistemas existentes. Asi mismo, deberán de garantizar la seguridad y estabilidad del sistema.
- **Departamento de finanzas:** Esta área deberá de colaborar en el proyecto para evaluar el impacto financiero de la implementación del TMS, calcular los beneficios financieros que se obtendrán con dicha implementación y asi mismo, asegurar que se realice una buena gestión del presupuesto del proyecto.
- **Clientes:** La participación de los clientes es de suma importancia, ya que, al ser los destinatarios finales, será indispensable comprender sus expectativas y necesidades y asi, esto ayudará a personalizar el TMS

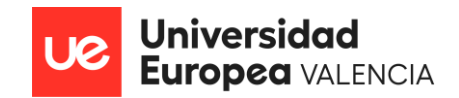

para satisfacer las demandas específicas de cada uno de ellos y mejorar la calidad del servicio de entrega.

• **Accionistas e inversores**: Los accionistas e inversores siempre estarán interesados en los resultados y beneficios financieros del proyecto, por lo que, se deberá de mantener una constante comunicación clara y transparente sobre el progreso y el impacto en el rendimiento de la empresa.

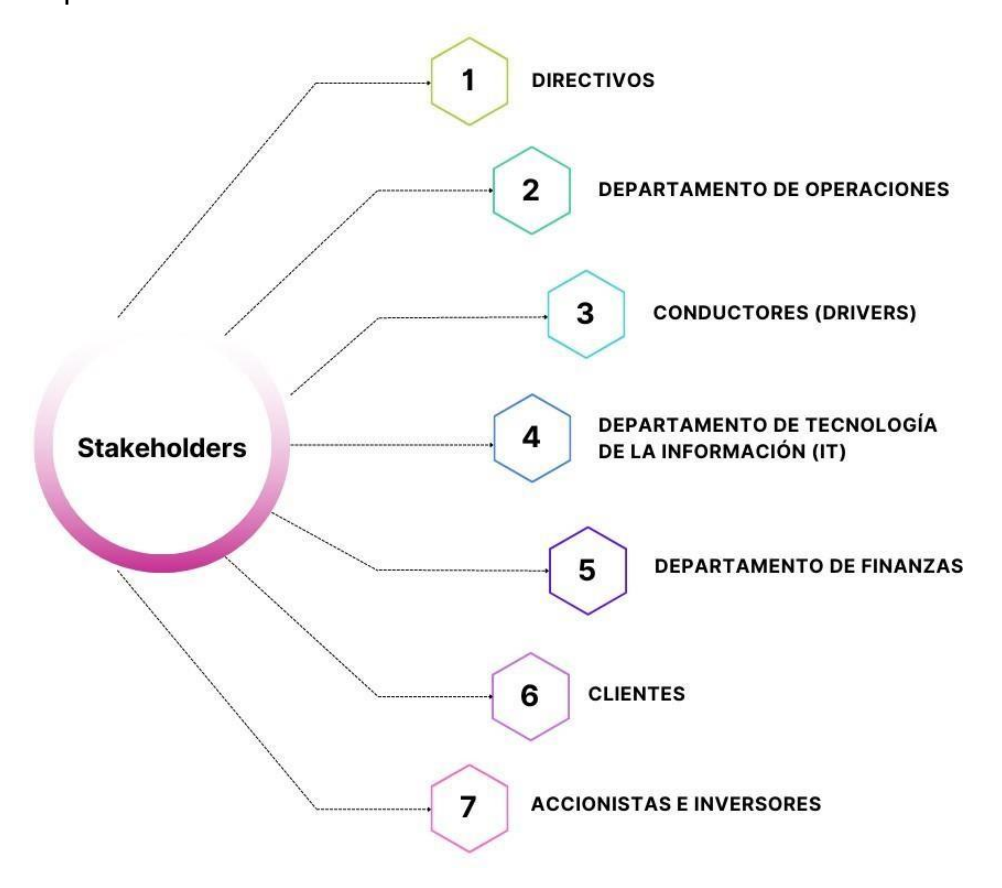

**Figura 3.** Organigrama Stakeholders claves del Proyecto.

#### **1.4. Asunciones del proyecto**

<span id="page-26-0"></span>Durante el desarrollo del proyecto de Implementación del TMS, se contemplarán las siguientes Asunciones:

• Los stakeholders claves estarán comprometidos con el proyecto, por lo que, asistirán a todas las reuniones de relevamiento y nos transmitirán todas sus necesidades y problemáticas detalladamente.

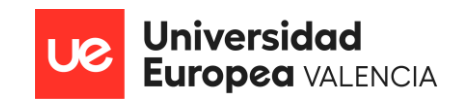

- Se dispondrá de un presupuesto adecuado y recursos financieros suficientes para llevar a cabo la implementación del TMS.
- Se cumplirá con todos los requisitos y expectativas establecidas por los usuarios con la implementación del TMS.
- La aplicación contara con un buen performance que permitirá que su rendimiento y funcionamiento sea optimo.
- Los datos y la información requeridos para la configuración del TMS seran disponibilizados al personal correspondiente para su efectivo uso.
- Se contará con una buena comunicación con los proveedores involucrados, asi como su ayuda para llevar a cabo con éxito las integraciones correspondientes durante la implementación del TMS.
- El proceso de capacitación del personal será detallado y efectivo, lo que garantizará un claro entendimiento del funcionamiento del TMS por parte de los usuarios involucrados.
- Las expectativas de los clientes en términos de calidad, puntualidad y servicio mejorarán notoriamente con la implementación del TMS.
- Se cumplirán con los plazos de entrega planificados y comprometidos en cada una de sus fases.

### **1.5. Restricciones del Proyecto**

<span id="page-27-0"></span>Durante el desarrollo del proyecto de Implementación del TMS, se contemplarán las siguientes Restricciones:

- El proyecto deberá de completarse dentro de los plazos de tiempo comprometidos, para asi cumplir con los acuerdos contractuales impuestos por la dirección de la empresa.
- La disponibilidad y calidad de los datos necesarios para configurar y utilizar el TMS pueden ser un desafío, especialmente si los registros logísticos están en formato manual, desactualizados o incompletos.

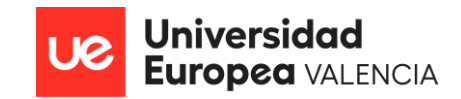

- Sera importante cumplir con las regulaciones y normativas vigentes relacionadas con la logística y la privacidad de datos al momento de llevar a cabo la implementación del TMS.
- Debido a que el presupuesto acordado para la ejecución del proyecto es no puede ser extendido, se deberán de tomar decisiones cuidadosamente al momento de hacer uso de los recursos.

#### **1.6. Requisitos de Aprobación del Proyecto**

<span id="page-28-0"></span>Durante el desarrollo del proyecto de Implementación del TMS, se contemplarán los siguientes Requisitos de Aprobación:

- Sera necesario verificar que existan los fondos suficientes para llevar a cabo el proyecto y recibir la aprobación de la junta directiva de la empresa.
- Deberá de ser presentado un plan detallado que incluya las actividades a realizar, el cronograma y la asignación de los recursos.
- Se deberán de haber definido de forma clara y detallada los requerimientos específicos de los usuarios basados en sus necesidades y problemáticas.
- Se deberá de llevar a cabo, una evaluación de riesgos para identificar posibles obstáculos y asi planificar estrategias de mitigación.
- Se deberá de establecerse un plan de comunicación y gestión del cambio para informar a los stakeholders sobre el proyecto y poder asi gestionar cualquier impedimento que pudiese llegar a surgir.
- Sera indispensable implementar un plan de capacitación a los usuarios, a fin de asegurar que el personal se encuentre capacitado para utilizar el TMS de manera correcta y efectiva.
- Previo a la implementación del TMS se deberán de cumplir con todas las regulaciones y normativas correspondientes.

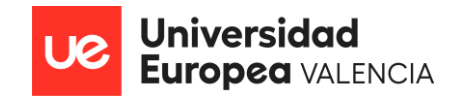

#### **1.7. Riesgos del Proyecto**

<span id="page-29-0"></span>A continuación, se presenta la Matriz de Riesgos detallada, donde se identifican y evalúan los posibles riesgos asociados al proyecto. En esta matriz, se especifica cada riesgo, su probabilidad e impacto, así como las acciones recomendadas para mitigarlos eficientemente.

Esta herramienta ha sido creada con el propósito de brindar una visión clara de los desafíos que podríamos enfrentar durante el desarrollo del proyecto y asi, poder anticiparnos a los riesgos gestionándolos de manera más efectiva logrando asegurar la implementación exitosa del TMS en nuestra organización.

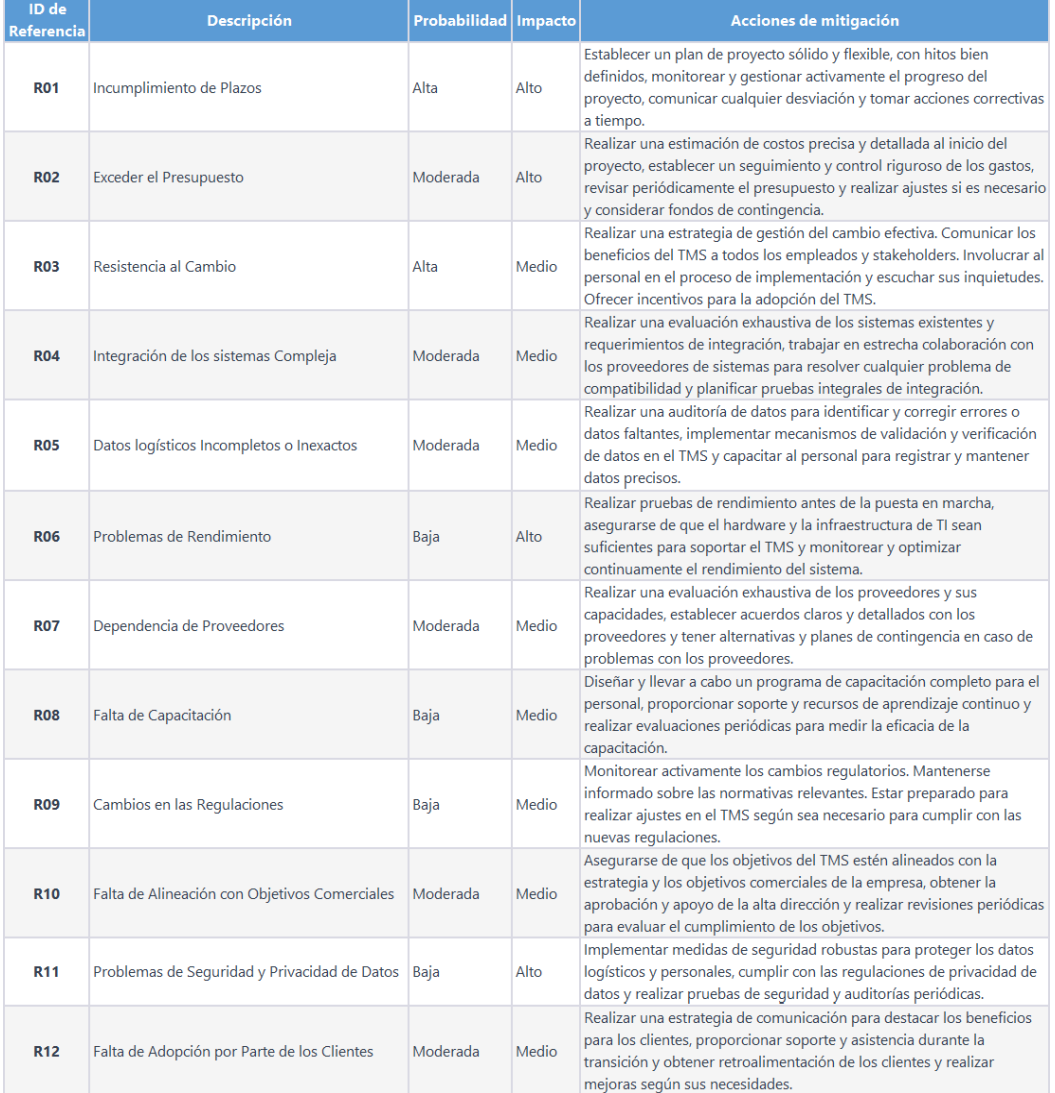

**Tabla 1.** Matriz de Riesgos para la Gestión del TFM

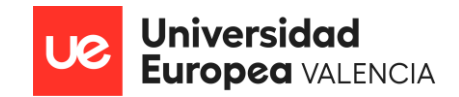

#### **1.8. Criterios de Salida del Proyecto**

<span id="page-30-0"></span>Los criterios de salida del proyecto son los indicadores y condiciones que deben cumplirse para considerar que la implementación del Sistema de Gestión de Transporte (TMS) ha sido exitosa y que el proyecto puede darse por concluido, además, estos, son fundamentales para asegurar que el proyecto haya alcanzado sus objetivos y metas establecidas.

A continuación, se presentan los criterios de salida que se contemplaran antes de considerar el proyecto de implementación del TMS como finalizado:

- Todas las Historias de Usuario definidas durante el proceso de relevamiento, deberán de encontrarse en estado finalizadas.
- Todas las funcionalidades y características del TMS deberán estar implementadas y operando correctamente según los requerimientos definidos previamente.
- Los requisitos establecidos para el TMS, tanto funcionales como no funcionales, deberán de haber sido cumplidos y validados.
- Todas las pruebas planificadas en ambientes bajos (QA) deberán de haberse llevado a cabo y haber obtenido resultados satisfactorios.
- Todas las pruebas planificadas en ambiente UAT conjunto al usuario, deberán de haberse llevado a cabo, haber obtenido resultados satisfactorios y, por ende, haber obtenido la aceptación por parte de los mismos.
- Todos los Stakeholders involucrados deberán de haber sido capacitado de manera adecuada y estar preparado para utilizar el TMS de manera correcta y efectiva.
- Los Stakeholders claves, deberán dar haber dado su aprobación y conformidad por escrito.
- El proyecto deberá de haber sido completado dentro del cronograma y presupuesto establecidos.
- Se deberá de contar con los documentos y registros relacionados con la implementación del TMS completos y actualizados.

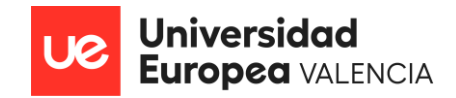

## **1.9. Sponsors que autorizan el proyecto**

<span id="page-31-0"></span>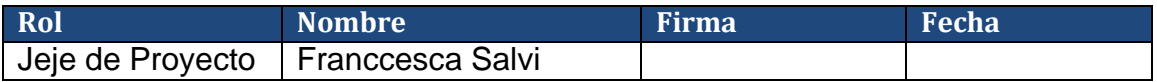

**Tabla 2.** autorización de Sponsors

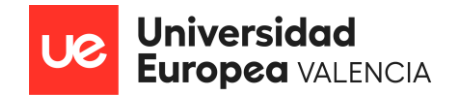

#### PLANIFICACIÓN DEL PROYECTO

#### **1.1. Cronograma de actividades**

<span id="page-32-0"></span>A continuación, se presentará el cronograma de actividades para el proyecto en cuestión. Dentro del mismo, fueron incluidas: las actividades identificadas que seran trabajadas durante el ciclo de vida del proyecto, el tiempo estimado para completarlas, las dependencias entre cada una de ellas y las fechas de inicio y finalización de cada actividad.

Para la creacion del diagrama de Gantt se contemplaron un total de 5 fases en donde se desarrollaron 20 actividades, en un periodo de tiempo de un año laboral correspondiente a 1776 horas equivalentes a 222 dias de trabajo, basados en 8 horas diarias de lunes a viernes.

Asi mismo, se tomaron en cuenta los siguientes Festivos Nacionales:

- 1 de enero (Año Nuevo)
- 6 de enero (Epifanía del Señor)
- 7 de abril (Viernes Santo)
- 1 de mayo (Fiesta del Trabajo)
- 15 de agosto (Asunción de la Virgen)
- 12 de octubre (Fiesta Nacional de España)
- 1 de noviembre (Todos los Santos)

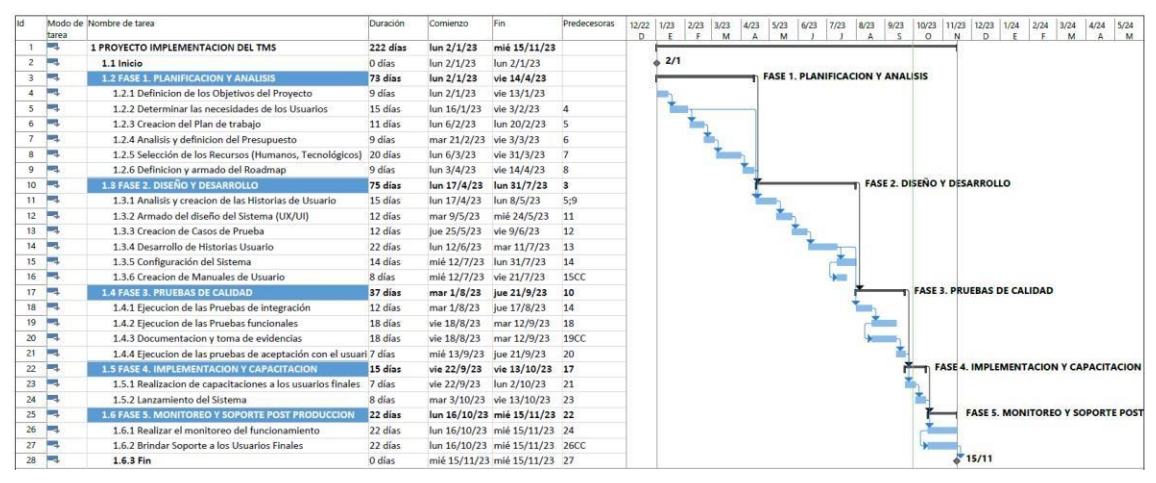

**Figura 4.** Diagrama de Gantt para la Gestión del TFM

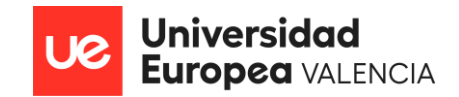

#### **1.2. EDT del Proyecto**

<span id="page-33-0"></span>A continuación, se presentará la EDT del proyecto de "*Implementación de un TMS para el control de las gestiones de pedidos de las empresas de Logística Españolas"*, en donde se detalla cómo han sido desglosadas las tareas involucradas en el mismo, a fin de garantizar su entrega exitosa.

Nuestra EDT estará conformada por 5 fases:

- **Fase 1:** Planificación y Análisis
- **Fase 2:** Diseño y Desarrollo
- **Fase 3: Pruebas de Calidad**
- **Fase 4:** Implementación y Capacitación
- **Fase 5:** Monitoreo y Soporte Postproducción

Cada una de las Fases mencionadas anteriormente, estarán conformadas por una serie de tareas y subtareas que se llevarán a cabo durante todo el ciclo de vida del proyecto y las cuales, seran fundamentales para culminarlo con éxito dentro de los tiempos establecidos.

Es importante acotar que, motivado a lo extenso de la EDT, se procedió a agregar una imagen guía de la misma, en donde se muestran las fases del proyecto con sus respectivas tareas y se procede a anexar a continuación, el enlace que derivara a la EDT detallada <https://www.gloomaps.com/FckRQaylb4>

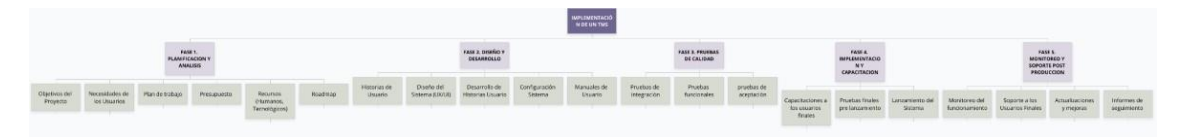

**Figura 5.** Estructura de Desglose de Trabajo (EDT) del TMS

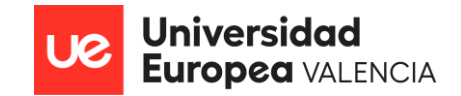

#### **1.3. Presupuesto del Proyecto**

A continuación, se presentará el presupuesto detallado para el proyecto de *"*"*Implementación de un TMS para el control de las gestiones de pedidos de las empresas de Logística Españolas"*. Este presupuesto consta de todos los costos necesarios para llevar a cabo el proyecto, por lo que, en el mismo se incluyeron: Los costos directos, los costos indirectos y una reserva de contingencia para posibles imprevistos.

Dentro de los costos directos se incluyó la adquisición de recursos materiales, tales como notebooks, monitores y otros accesorios necesarios. Cabe destacar que, se contempló presupuestar una cantidad mayor, ya que, el tener una cantidad adecuada de equipos informáticos de respaldo, nos podrá ayudar a prevenir que el proyecto pueda llegar a sufrir interrupciones que impacten negativamente al mismo, provocado por fallas de los equipos de los trabajadores del proyecto o cualquier otro problema técnico y de esta manera, será posible garantizar la continuidad de las actividades.

Así mismo, se contemplaron los costos de la mano de obra directa, tales como el gerente de proyecto, los desarrolladores, los analistas, entre otros. Ahora, es importante destacar que cada uno de los roles contemplados, fueron incluidos debido a que cada uno de ellos una función específica y esencial en el proyecto, por lo que al incluirlos en el presupuesto aseguramos una inversión para garantizar su calidad, su eficiencia y el éxito del mismo, sumado el hecho de que al contar con un equipo profesional y altamente cualificado, las posibilidades de que el proyecto se culmine en tiempo y forma y que cumpla con las expectativas del cliente es alto.

Dentro de los costos indirectos se contempló el alquiler de espacio de oficina, los servicios públicos y otros gastos generales necesarios para el funcionamiento del proyecto. Adicionalmente, se asignó una reserva de contingencia para cubrir cualquier posible riesgo o imprevisto durante el proyecto.

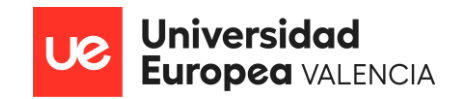

En cuanto al plan de financiamiento del proyecto, luego de haber realizado un análisis detallado de las distintas alternativas, se determinó que la opción más viable de financiación sería por medio de un préstamo bancario a una tasa del 8% de interés anual.

El motivo por el cual, se decidió financiar el proyecto por medio de un préstamo bancario fue porque de esta forma, se nos permitirá obtener el capital necesario para llevar a cabo el proyecto sin que se vea afectada nuestra capacidad financiera a largo plazo. Además, la tasa de interés del 8% es competitiva en el mercado y se espera que el proyecto genere un flujo de efectivo que permita cubrir los gastos de financiamiento y generar una rentabilidad económica satisfactoria.

| <b>Categoria</b>                                                                            | <b>Descripcion</b>                                             | <b>Tipo de Recurso</b>               | <b>Cantidad</b> | <b>Tipo de Unidad</b> | Valor unitario                          | <b>Valor total</b> |
|---------------------------------------------------------------------------------------------|----------------------------------------------------------------|--------------------------------------|-----------------|-----------------------|-----------------------------------------|--------------------|
| <b>Costos Directos</b>                                                                      |                                                                |                                      |                 |                       |                                         |                    |
| <b>Materiales</b>                                                                           | Adquisicion de Componentes para<br>el desarrollo del software. | <b>Notebook</b>                      | 25              | Unidad                | €1.000,00                               | € 25.000,00        |
|                                                                                             |                                                                | <b>Monitor</b>                       | 25              | Unidad                | € 200,00                                | € 5.000,00         |
|                                                                                             |                                                                | Teclado                              | 25              | Unidad                | € 30,00                                 | € 750,00           |
|                                                                                             |                                                                | <b>Mouse</b>                         | 25              | Unidad                | € 50,00                                 | €1.250,00          |
|                                                                                             |                                                                | <b>Helpdesk</b>                      | 25              | Unidad                | € 30,00                                 | € 750,00           |
|                                                                                             | <b>Materiales de Oficina</b>                                   | Papel A4                             | 10              | Paquete de 500 Hojas  | €4,00                                   | €40,00             |
|                                                                                             |                                                                | <b>Notas Adhesivas</b>               | 10              | Paquete de 100 Hojas  | € 1,50                                  | € 15,00            |
|                                                                                             |                                                                | Lapices                              | 50              | Unidad                | € 0,30                                  | € 15,00            |
|                                                                                             |                                                                | <b>Boligrafos</b>                    | 100             | Unidad                | € 0,30                                  | € 30,00            |
|                                                                                             |                                                                | <b>Cuadernos</b>                     | 50              | Unidad                | € 3,50                                  | € 175,00           |
| Mano de Obra Directa                                                                        | Recursos humanos para el armado<br>del nuevo equipo de trabajo | <b>Project Manager</b>               | $\mathbf{1}$    | Anual                 | € 80.000,00                             | € 80.000,00        |
|                                                                                             |                                                                | <b>Head Funtional Analyst</b>        | 1               | Anual                 | € 60.000,00                             | € 60.000,00        |
|                                                                                             |                                                                | <b>Funtional Analyst SR</b>          | $\mathbf{1}$    | Anual                 | € 50.000,00                             | € 50.000,00        |
|                                                                                             |                                                                | <b>Funtional Analyst SSR</b>         | $\mathbf{1}$    | Anual                 | €40.000,00                              | €40.000,00         |
|                                                                                             |                                                                | <b>Head IT</b>                       | 1               | Anual                 | €72.000,00                              | € 72.000,00        |
|                                                                                             |                                                                | <b>Tech Lead</b>                     | $\mathbf{1}$    | Anual                 | € 65.000,00                             | € 65.000,00        |
|                                                                                             |                                                                | Senior Full - Stack Developer        | $\mathbf{1}$    | Anual                 | € 55.000,00                             | € 55.000,00        |
|                                                                                             |                                                                | Semi Senior Full - Stack Developer   | $\mathbf{1}$    | Anual                 | €45.000,00                              | €45.000,00         |
|                                                                                             |                                                                | <b>Head QA</b>                       | $\mathbf{1}$    | Anual                 | € 35.000,00                             | € 35.000,00        |
|                                                                                             |                                                                | <b>Senior Quality Engineer</b>       | $\mathbf{1}$    | Anual                 | € 28.000,00                             | € 28.000,00        |
|                                                                                             |                                                                | Semi Senior Quality Engineer         | $\mathbf{1}$    | Anual                 | € 23.000,00                             | € 23.000,00        |
|                                                                                             |                                                                | <b>Senior QA Automation Engineer</b> | 1               | Anual                 | € 30.000,00                             | € 30.000,00        |
|                                                                                             |                                                                | <b>DBA</b> Lead                      | $\mathbf{1}$    | Anual                 | € 58.000,00                             | € 58.000,00        |
|                                                                                             |                                                                | Senior Database Administrator        | $\mathbf{1}$    | Anual                 | € 54.000,00                             | € 54.000,00        |
|                                                                                             |                                                                | Semi Senior Database Administrator   | $\mathbf{1}$    | Anual                 | €40.000,00                              | €40.000,00         |
|                                                                                             |                                                                | Head UX/UI                           | 1               | Anual                 | € 35.000,00                             | € 35.000,00        |
|                                                                                             |                                                                | Senior UX/UI Designer                | 1               | Anual                 | € 27.000,00                             | € 27.000,00        |
|                                                                                             |                                                                | Semi Senior UX/UI Designer           | $\mathbf{1}$    | Anual                 | € 23.000,00                             | € 23.000,00        |
|                                                                                             |                                                                | <b>Scrum Master</b>                  | 1               | Anual                 | €40.000,00                              | €40.000,00         |
| <b>TOTAL COSTOS DIRECTOS</b>                                                                |                                                                |                                      |                 |                       |                                         | € 893.025,00       |
| <b>Costos Indirectos</b>                                                                    |                                                                |                                      |                 |                       |                                         |                    |
| Costos indirectos de<br>fabricacion                                                         | Alquiler de espacio de oficinas,                               | Alquiler de Oficina                  | $\mathbf{1}$    | Anual                 | € 50.000,00                             | € 50.000,00        |
|                                                                                             |                                                                | <b>Servicios Publicos</b>            | $\mathbf{1}$    | Anual                 | € 10.000,00                             | € 10.000,00        |
|                                                                                             | servicios publicos, mantenimiento                              | Mantenimiento del Sistema            | 1               | Anual                 | € 25.000,00                             | € 25.000,00        |
|                                                                                             | del sistema y otros.                                           | Capacitacion y Desarrollo            | $\mathbf{1}$    | Anual                 | € 30.000,00                             | € 30.000,00        |
|                                                                                             |                                                                | <b>Otros Gastos Generales</b>        | $\mathbf{1}$    | Anual                 | €15.000,00                              | € 15.000,00        |
|                                                                                             |                                                                |                                      |                 |                       | <b>TOTAL COSTOS INDIRECTOS</b>          | € 130.000,00       |
| <b>Costos Indirectos</b>                                                                    |                                                                |                                      |                 |                       |                                         |                    |
|                                                                                             | Reserva de Contingencia Para inprevistos y Riesgos             | Contingencia                         | $\mathbf{1}$    | N/A                   | € 50.000,00                             | € 50.000,00        |
| <b>TOTAL RESERVA</b>                                                                        |                                                                |                                      |                 |                       |                                         | € 50.000,00        |
| Gastos de Financiacion   Intereses del Prestamo<br>Prestamos Bancario al 8%<br>$\mathbf{1}$ |                                                                |                                      |                 | Anual                 | € 69.096,00                             | € 69.096,00        |
|                                                                                             |                                                                |                                      |                 |                       | TOTAL COSTO DEL PROVECTO 6.1.142.121.00 |                    |

**Tabla 3.** Presupuesto propuesto para el TFM
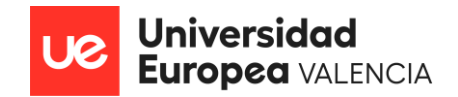

# EJECUCIÓN: INTEGRACIÓN Y CONTROL

En este capítulo, se abordará en detalle el proceso de ejecución del proyecto, enfocándose en cómo se llevaron a cabo las integraciones y el control de las diferentes fases y componentes del mismo. En este contexto, se detallará cómo los recursos se asignaron y gestionaron eficazmente, cómo se garantizó la calidad del trabajo y cómo se siguieron y controlaron los progresos. Además, se analizarán los resultados y logros alcanzados hasta la fecha, así como las lecciones aprendidas que podrán ser aplicadas en proyectos futuros.

Los objetivos centrales de la fase de ejecución, integración y control del proyecto seran los siguientes:

- Garantizar la implementación efectiva a fin de asegurar que todas las actividades planificadas se lleven a cabo de manera efectiva y eficiente, incluyendo la asignación adecuada de recursos, el cumplimiento de plazos y la ejecución de tareas de acuerdo con las especificaciones.
- Integrar coherentemente todas las partes y componentes del proyecto con la finalidad de que logren trabajar juntas de manera armoniosa.
- Realizar un control riguroso de calidad con la finalidad de obtener y mantener los altos estándares de calidad a lo largo de la ejecución, implementando controles de calidad regulares y corrigiendo cualquier desviación de los estándares establecidos.
- Realizar el seguimiento de la ejecución del proyecto, con el fin de detectar cualquier desviación temprana, para asi, poder tomar las medidas correctivas necesarias.
- Evaluar los resultados obtenidos luego de la implementación del proyecto, para asi verificar que los mismos se encuentren alineados con nuestros objetivos iniciales.
- Documentar las lecciones aprendidas, las cuales, podrán ser de gran utilidad tanto para el cierre de este proyecto como para futuros proyectos similares.

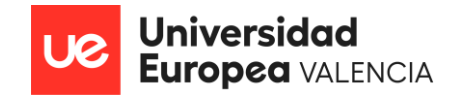

### **1.1. Metodología de trabajo implementada**

Ahora bien, para empezar a detallar como se gestionó y se controló el proyecto, es importante comenzar hablando un poco de cuál fue la metodología elegida para ser implementada en el mismo.

Como bien se detalló en el Project Charter, se decidió elegir como metodología de trabajo, a la metodología Ágil Scrum, esto motivado a que la misma, brindaba una serie de ventajas al proyecto que permitiría llegar a su fin en tiempo y forma.

Entre las ventajas tenemos el hecho de que nos ofrecía la posibilidad de adaptarnos a todos aquellos cambios o modificaciones realizados sobre los requerimientos del cliente sin tener que rehacer todo el plan de trabajo.

Adicionalmente impulso a la colaboración y la comunicación dentro del equipo, lo que nos benefició en gran manera, ya que, se pudo garantizar que todos los miembros del equipo trabajaran en estrecha colaboración y estuvieran alineados con un mismo objetivo. Asi mismo, el hecho de que Scrum nos permitiera brindar con las mejoras continuas del producto un valor significativo al cliente y asi, mantener la satisfacción del mismo, fue otro de los motivos principales para elegirlo.

Durante la utilización de dicha metodología, se ejecutaron todas las ceremonias que intervienen en la misma: Dailys, Grooming, Planning, Sprint Review y Retrospectiva y se decidió, además, que trabajaríamos con sprint 2 dos semanas, debido a que, proporciona grandes ventajas como por ejemplo equipos de trabajos más alineados y organizados, la realización de retrospectivas más frecuentes, lo que le permite al equipo lograr mejorar las falencias que pudiesen llegar a presentar y asi mismo, ajustar el rumbo del proyecto de manera más ágil. Otra ventaja es el hecho de que al trabajar con Sprints más cortos, es posible disminuir los riesgos que pudiesen presentarse y asi, si algo llegase a ir mal o los requerimientos cambiaran drásticamente, el

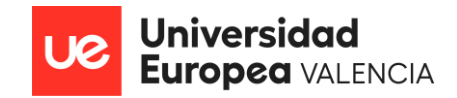

impacto sería menor en un sprint de 2 semanas en comparación con un sprint más largo.

Si bien, las ventajas de dicha forma de trabajo son numerosas, tambien se contempló el hecho de que trabajar con sprints de 2 semanas traería consigo grandes desafíos, ya que, seria indispensable tener una gestión muy efectiva del tiempo y una planificación cuidadosa para asegurarse de que las tareas se completaran dentro de los tiempos comprometidos.

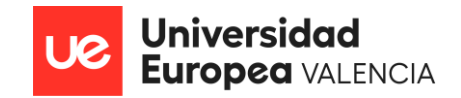

# **1.2. Planificación y gestión del proyecto**

Ahora bien, en cuanto a la planificación de nuestro proyecto, el mismo tuvo una duración de 1 año laboral correspondiente a 1776 horas equivalentes a 222 dias de trabajo, basados en 8 horas diarias de lunes a viernes, el cual, se conformó por 24 Sprint de 2 semanas cada uno. Asi mismo, con el fin de buscar la manera de trabajar más organizado y coordinado, se procedió a dividirlo en cinco fases. Luego, se procedió a la definición exhaustiva de todas las tareas y subtareas que conformarían el ciclo de vida del proyecto, las cuales, fueron clasificadas y asignadas a cada fase de acuerdo con su naturaleza y requisitos específicos, todo esto con el fin, de poder controlar su progreso, mejorar la calidad del mismo, gestionar los riesgos y los recursos de manera más eficiente.

Adicionalmente, identificamos los recursos necesarios para el proyecto. Esto incluyó la asignación de miembros del equipo a roles específicos, la adquisición de software y hardware necesarios y la estimación de los costos asociados. Dicha planificación también incluyó la definición de los criterios de éxito y los indicadores clave de rendimiento (KPI) que utilizaríamos para evaluar el progreso y la calidad.

Dentro de dicha planificación tambien fue contemplada la gestión de los riesgos, por lo que se procedió a identificar los posibles obstáculos junto a sus estrategias de mitigación, lo que nos permitió estar preparados para cualquier desafío que surgiera durante la ejecución.

Ahora, alguno de los KPIs utilizados para la medición de la efectividad y buen funcionamiento del proyecto fueron:

• **Tiempo de Entrega:** Consistió en la medición de los tiempos de entrega de los desarrollos y la completación del proyecto. Y para ello, se dejó en cada una de las tareas, registradas la fecha de inicio y la fecha de

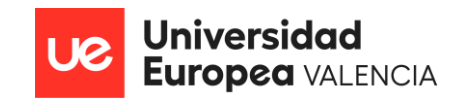

finalización, obteniendo asi que la diferencia entre estas dos fechas resultaría la duración de esa tarea o entregable.

- **Alcance del Proyecto:** Consistió en la evaluación del cumplimiento de los objetivos y requisitos iniciales del proyecto, evaluando la proporción de Historias de Usuarios completadas en relación con lo que se había planeado o definido inicialmente en el alcance del proyecto.
- **Calidad del Producto/Resultado:** Se midió la calidad del producto final del proyecto, validando el cumplimiento de los estándares de calidad (Requisitos solicitados por el usuario), las funcionalidades y la capacidad para satisfacer las necesidades del cliente.
- **Satisfacción del Cliente:** Consistió en la medición de la conformidad del cliente al hacer uso del producto final del proyecto, recopilando la retroalimentación del mismo para evaluar su nivel de satisfacción por medio de la ejecución de encuestas.
- **Rentabilidad/Retorno de la Inversión (ROI):** Consistió en la evaluación de si el proyecto genero los beneficios financieros o un retorno de la inversión satisfactorio. Dicha evaluación del ROI implico comparar los beneficios financieros obtenidos del proyecto con los costos totales incurridos en el mismo, utilizando para su cálculo, la fórmula básica **ROI = (Beneficio Neto / Costo Total) x 100**

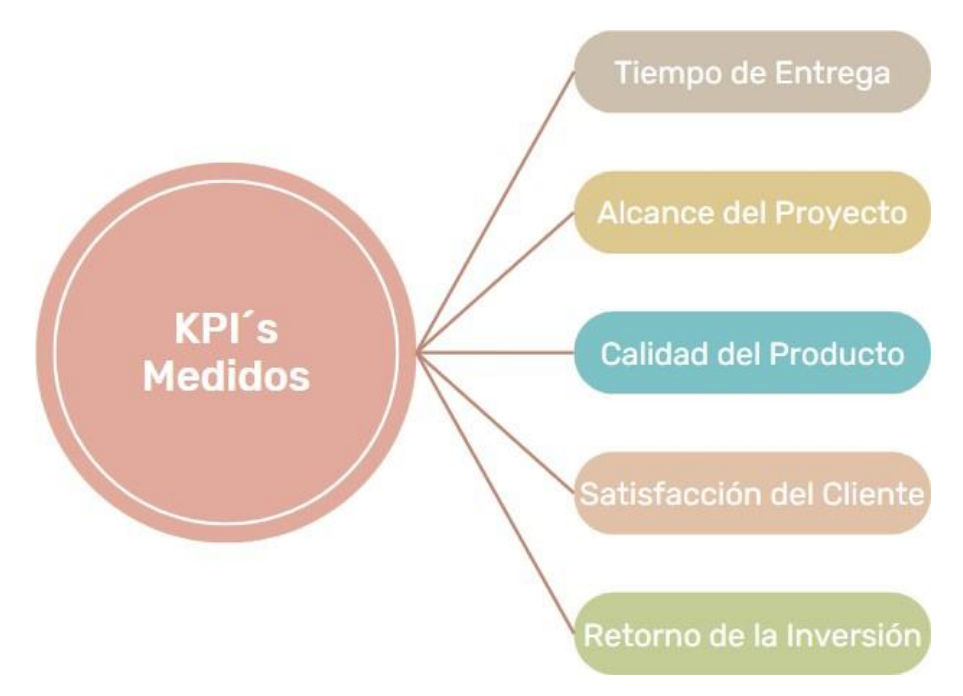

**Figura 6.** Organigrama de KPI´s medidos durante el Proyecto del TMS

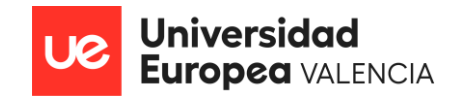

# **1.3. Gestión de Recursos del proyecto**

A continuación, se presenta nuestro plan de trabajo detallado que contendrá todas las tareas definidas durante el proceso de planificación, los recursos responsables de cada una de ellas, la cantidad de horas invertidas por cada recurso, el costo de cada hora trabajada, los riesgos que pudiesen impactar en cada tarea, asi como sus fechas de inicio y de fin de las mismas.

Asi mismo, para la creacion del cronograma, se contemplaron un total de 5 fases en donde se desarrollaron 20 actividades, en un periodo de tiempo de un año laboral correspondiente a 1.776 horas equivalentes a 222 dias de trabajo, basados en 8 horas de jornada laboral diaria de lunes a viernes.

Es importante destacar que, al crear este cronograma, se ha tenido en cuenta cuidadosamente la presencia de los días festivos nacionales que podrían afectar el desarrollo del proyecto. Estos días incluyen:

- 1 de enero (Año Nuevo)
- 6 de enero (Epifanía del Señor)
- 7 de abril (Viernes Santo)
- 1 de mayo (Fiesta del Trabajo)
- 15 de agosto (Asunción de la Virgen)
- 12 de octubre (Fiesta Nacional de España)
- 1 de noviembre (Todos los Santos)

Es por ello, que, durante todo el cronograma, se detallara cómo las actividades fueron programadas, teniendo en cuenta las fechas festivas mencionadas anteriormente, así como cualquier otro factor que pueda influir en el proyecto, permitiendo asi que este cronograma serva como guía para la ejecución exitosa de todas las tareas planificadas y para mantener el proyecto en curso dentro de los plazos establecidos.

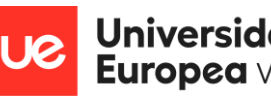

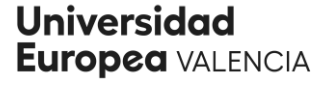

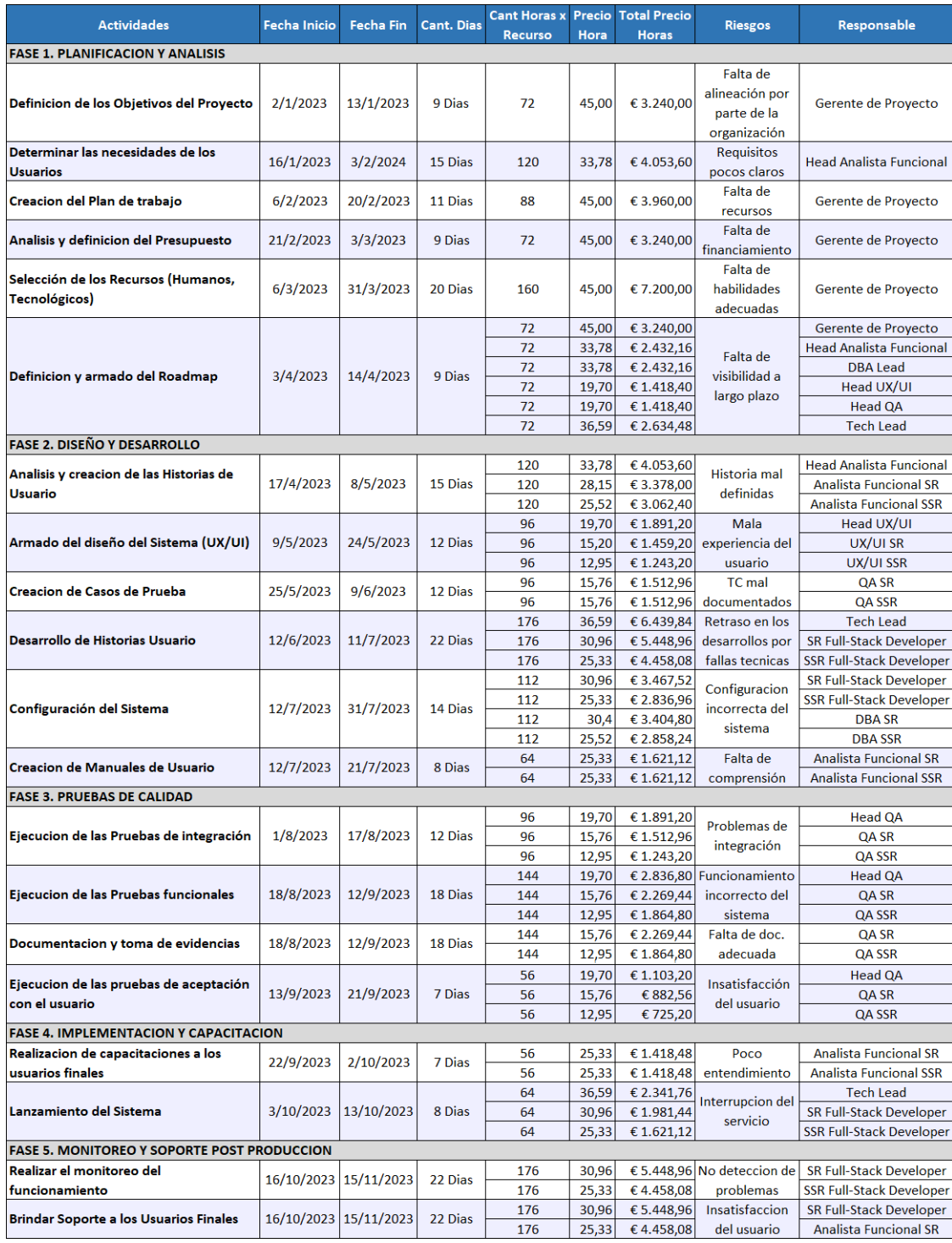

**Tabla 4.** Cronograma de actividades del TMS

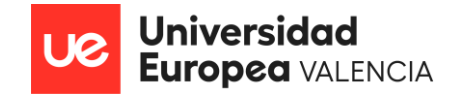

### **1.4. Control de Calidad del Proyecto**

### **1.4.1. Pruebas de Calidad en Ambiente QA**

En nuestra búsqueda por alcanzar los objetivos establecidos en este proyecto se implementó un plan de control de calidad cuya finalidad era garantizar que el proyecto del Sistema de Gestión de Transporte (TMS) cumpliera con todos los estándares de calidad y los requisitos del cliente.

Para llevar a cabo esta fase de Gestión de calidad, se designó al equipo de control de calidad compuesto por un líder del área, dos especialistas de Testing manual y un Automation, a fin de que fueran los responsables de supervisar y llevar a cabo las actividades de control de calidad en todo el proyecto, ejecutando asi las Pruebas Funcionales, las Pruebas de Integración y las Pruebas de Regresión.

Durante dicha fase, los responsables mencionados anteriormente, se dedicaron a analizar cada una de las Historias de Usuario creadas por los analistas funcionales y en base a los criterios de aceptación definidas en las mismos, procedieron a la creacion de los casos de pruebas.

Una vez, los test cases se encontraron creados, documentados con sus respectivos paso a paso y resultados esperados, los responsables de los mismos procedieron a planificar su ejecución, asignándoles a cada uno de ellos una fecha de entrega y finalización de cada ciclo de prueba.

Asi mismo, durante este proceso de gestión de calidad, los especialistas, se dedicaron a detectar durante las pruebas respectivas, irregularidades (Bugs) de las funcionalidades, por lo que procedieron a realizar el levantamiento de los defectos en la herramienta Jira, los cuales, fueron dejados en el backlog del proyecto y posteriormente analizados, priorizados, incluidos dentro del Sprint y solucionados por el equipo de desarrollo.

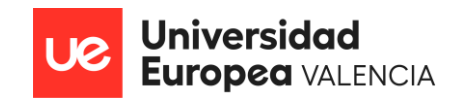

En total fueron creados 95 Casos de Prueba y se ejecutaron 3 ciclos de prueba en total, en donde fueron detectados 12 Defectos que fueron posteriormente analizados y solucionados por el equipo de desarrollo.

A continuación, se anexa el cuadro de resultados obtenidos de las pruebas ejecutadas durante los 3 ciclos mencionados, en donde se detallan, el total de los casos ejecutados, el total de casos satisfactorios, el total de casos fallidos y el total de defectos levantados por cada uno de los ciclos ejecutados.

| Ciclos de Prueba | Fecha de      |                          |     |    | Fecha de   Total de   Ejecutados -   Ejecutados - |     | Pasados Fallidos | <b>Defectos</b>   |
|------------------|---------------|--------------------------|-----|----|---------------------------------------------------|-----|------------------|-------------------|
|                  | <b>Inicio</b> | <b>Fin</b>               | TCs |    | Integracion Funcionales                           |     |                  | <b>Detectados</b> |
| Ciclo 1          |               | $1/8/2023$   $14/8/2023$ | 96  |    | 89                                                | 82  | 14               | 10                |
| Ciclo 2          |               | 16/8/2023 29/8/2023      | 96  |    | 89                                                | 90  |                  | 4                 |
| Ciclo 3          |               | 30/8/2023 12/9/2023      | 96  |    | 89                                                | 96  |                  |                   |
|                  |               | <b>TOTAL</b>             | 288 | 21 | 267                                               | 268 | 20               | 14                |

**Tabla 5.** Cuadro resultado pruebas de calidad del TMS

Tal y como se muestra en el cuadro de resultados anterior, en cada ciclo de prueba se ejecutaron un total de 96 TC's, de los cuales 7 correspondieron a Pruebas de Integración y 89 a Pruebas Funcionales haciendo un total entre los 3 ciclos de 288 casos de pruebas ejecutados.

Ahora detallando un poco la gestión de las pruebas, se obtuvo que, para el primer ciclo, de los 96 casos ejecutados, 82 quedaros pasados, 14 quedaron fallidos y se detectaron 10 defectos en total.

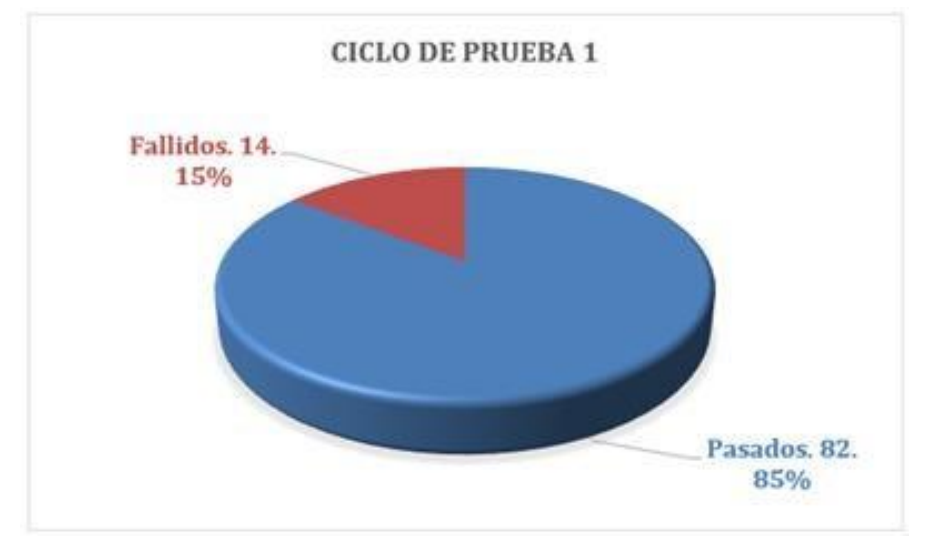

**Gráfico 1.** Representación gráfica de resultados Ciclo de prueba 1

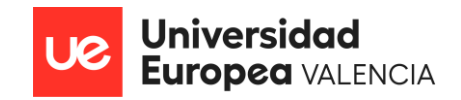

Para el segundo ciclo hubo una mejoría en la tasa de éxito de los casos ejecutados, resultando mayor a la del ciclo de prueba anterior, por lo que, de los 96 casos ejecutados, 90 quedaros pasados, 6 quedaron fallidos y se detectaron únicamente 4 defectos en total y esto motivado a que dos de ellos no fueron solucionados correctamente por el equipo de desarrollo y los otros dos, surgieron como consecuencia de la manipulación del código al tratar de solventar los dos defectos anteriores.

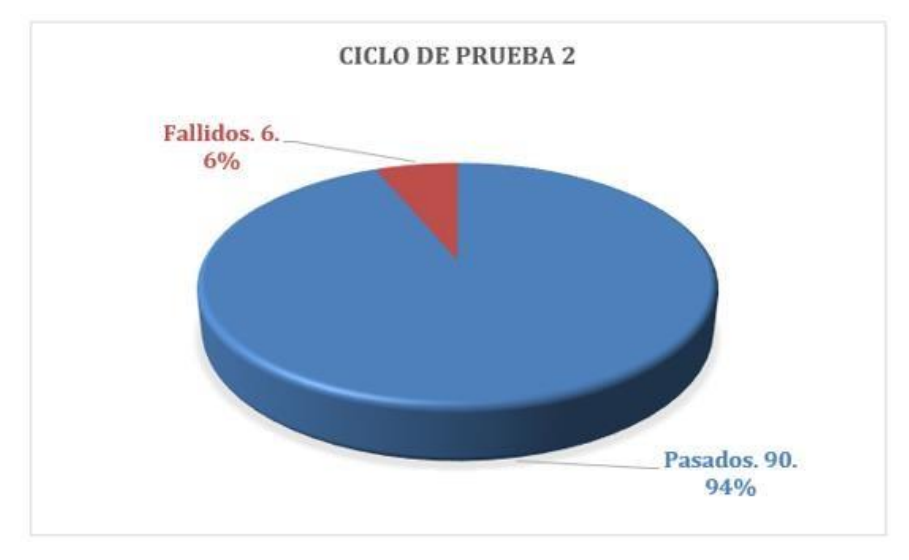

**Gráfico 2.** Representación gráfica de resultados Ciclo de prueba 2

Finalmente, en el último ciclo de prueba, se logró obtener una tasa de éxito del 100% quedando aprobados los 96 TC's ejecutados y pudiendo dar fin a las pruebas de calidad sin ningún tipo de afectación.

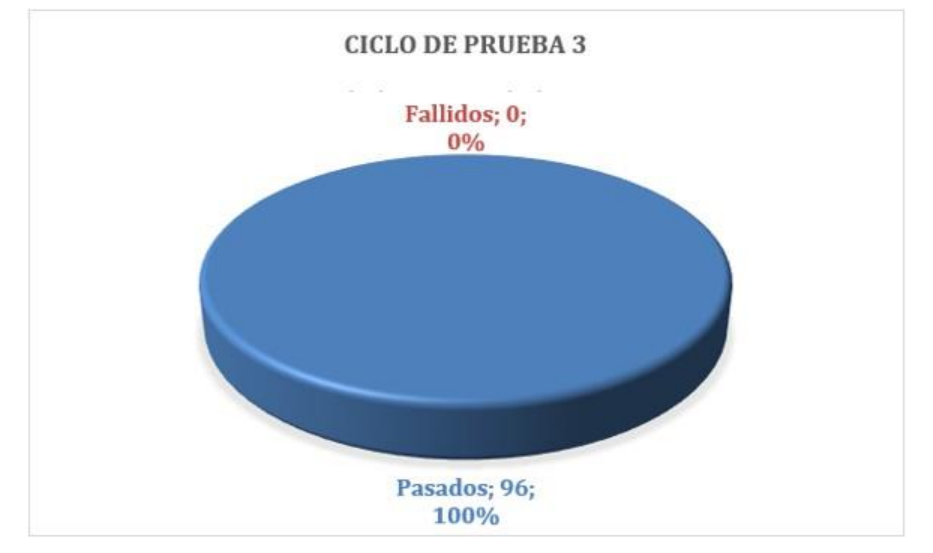

**Gráfico 3.** Representación gráfica de resultados Ciclo de prueba 3

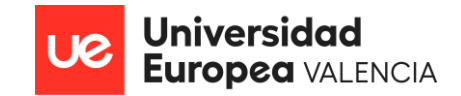

# **1.4.2. Pruebas de Aceptación del Usuario en Ambiente UAT (Pre-Producción)**

Una vez finalizadas las pruebas de calidad por parte del Equipo de QA y de obtener la aprobación correspondiente, el equipo de Desarrollo procedió a realizar el respectivo Deploy en ambiente UAT generando asi la APK correspondiente, esto con la finalidad de poder llevar a cabo las pruebas de aceptación con el usuario.

Antes de iniciar las respectivas pruebas de campo conjunto al usuario, se procedió a llevar a cabo los siguientes pasos:

- 1. **Se identificaron a los usuarios de Prueba:** Se realizo el análisis respectivo y se seleccionó un total de 6 usuario, de los cuales, dos de ellos correspondieron a operaciones a fin de que validara que los procesos operacionales ejecutados se llevaran a cabo correctamente y que el monitoreo de los Conductores designados se pudiese realizar sin problemas, asi mismo, se seleccionó un usuario de finanza para que monitoreara que los procesos de facturación funcionaran sin inconvenientes y finalmente tres conductores quienes se encargaron de realizar todo el proceso E2E y de confirmar que el funcionamiento completo del TMS fuese exitoso.
- *2.* **Se creo el Plan de Pruebas:** Durante la creacion de nuestro Plan de Pruebas, se definió el alcance de las misma, por lo que se procedió a seleccionar una lista de casos de pruebas claves que nos permitieron validar todas las funcionalidades del TMS, asi mismo, se armó un cronograma de Pruebas, en donde se establecieron las fechas y plazos para la ejecución de las pruebas y finalmente se definieron quiénes serían los responsables de llevar a cabo cada las prueba*.*
- 3. **Se preparo y alisto el ambiente de prueba:** En esta etapa, se validó conjunto al equipo de desarrollo que el Deploy se haya realizado correctamente, sin errores ni falencias, asi mismo, se verifico que se

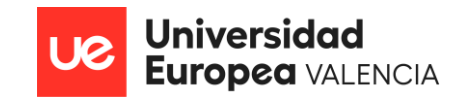

encontrara con las configuraciones requeridas antes de que los usuarios iniciaran con las pruebas.

4. **Se ejecutaron las pruebas de campo:** Para la ejecución de las pruebas de campo, los usuarios de operaciones procedieron a armar las rutas de retiro y de entrega de pedidos y asi mismo, procedieron a asignarlas a cada uno de los conductores designados para las mismas.

Ya con las rutas asignadas, los conductores procedieron a iniciarlas y comenzaron a recorrer cada uno de los puntos de retiro y de entrega de pedidos ruteados previamente. En cada uno de los puntos pudieron finalizar los retiros y entregas de forma exitosa, asi como tomar evidencias de cada una de las gestiones realizadas. Durante todo este proceso, el equipo de operaciones pudo monitorear las gestiones de los conductores en tiempo real y asi, comprobar el buen funcionamiento del TMS.

5. **Se levantaron mejoras:** Si bien durante el proceso de pruebas, se obtuvieron los resultados esperados, llegaron a surgir una serie de mejoras propuestas por los usuarios finales, a fin de poder facilitarles aún más a los conductores, la gestión de cada uno de los pedidos y asi mismo, obtener una mayor satisfacción de los destinatarios finales.

Luego de analizar las mejoras propuestas, se determinaron que no eran bloqueantes para la salida a producción, por lo que, se procedió a crearlas como nuevas iteraciones del proyecto pasando a formar parte del backlog de mantenimiento y mejoras continuas de la aplicación.

6. **Se documentaron las pruebas realizadas:** Una vez finalizadas todas las pruebas planificadas, se procedió a realizar un informe final en donde se detalló, el objetivo de las mismas, los usuarios involucrados, el cronograma de planificación de pruebas, los casos de prueba ejecutados con sus respectivos resultados y la conclusión obtenida, el cual, fue enviado vie E-mail a todos los involucrados a fin de que todos

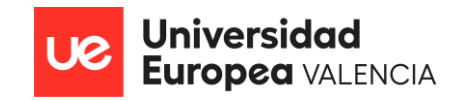

estuviésemos alineados y asi conseguir por parte de los usuarios finales la aceptación de las mismas. *(Anexo 5).*

7. **Se obtuvo la aceptación para la puesta en Producción:** Una vez los usuarios llevaron a cabo las pruebas en ambiente UAT y verificaron el informe final enviado por E-mail, procedieron a dar su aceptación a los resultados obtenidos y con ello, su aprobación para la puesta en producción del TMS en la fecha planificada en un inicio.

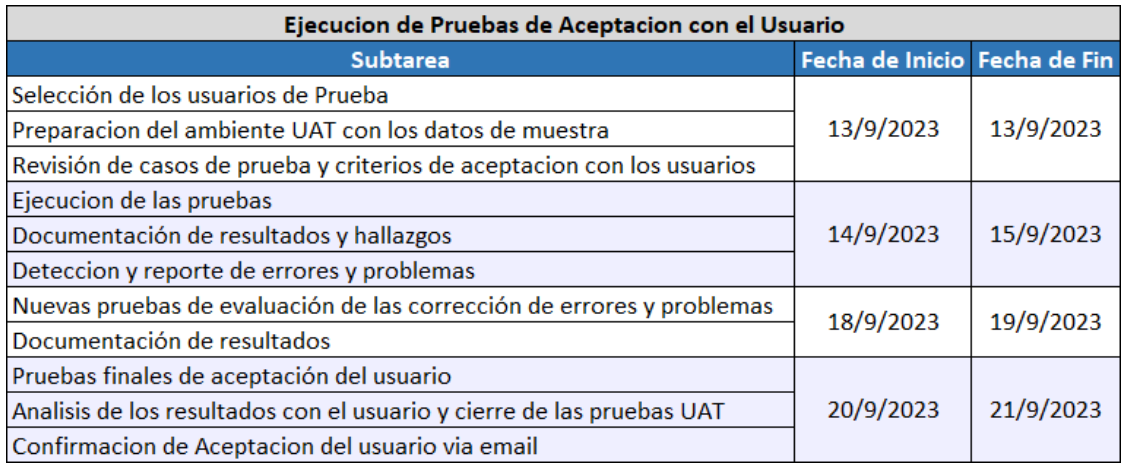

**Tabla 6.** Tabla de Plan de Pruebas de aceptación con el usuario final

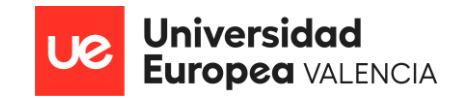

# **1.5. Seguimiento y Control del Proyecto**

Durante la ejecución del proyecto, se implementó un sistema de seguimiento del progreso que permitió estar al tanto de cada fase y tarea. Esto incluyó reuniones de revisión diarias (Dailys), en donde el equipo compartía y discutía el estatus y los avances de sus tareas, asi como las dependencias con otros miembros del equipo a fin de poder encontrar una solución a las mismas y poder asi continuar con el desarrollo. Esta comunicación constante ayudó a mantener a todos alineados y aseguró que cualquier desviación se abordara de manera oportuna.

Otras herramientas utilizadas para el control, seguimiento y evaluación del proyecto fueron:

- **Jira**: Esta herramienta forma parte de la empresa Atlassian y consiste en un software basado en la web, por medio del cual, los equipos pueden trabajar juntos de forma más eficaz, ya que, es de gran utilidad para una mejor gestión de los proyectos, asi como, para la documentación de los pasos de trabajo y la gestión óptima de los servicios.
- **Confluence**: Es una herramienta que brinda espacios de trabajo a los equipos y que por medio de los cuales, es posible plasmar toda la documentación del proyecto, como por ejemplo, Planificaciones, fechas historias de usuario, pruebas de calidad, documentación de procesos, organigramas, etc. y que ayudan al equipo a estructurar, organizar y compartir el trabajo, de modo que todos los miembros tengan visibilidad del conocimiento institucional y acceso a la información que necesitan para hacer su trabajo lo mejor posible.
- **Slack**: Es una aplicación de mensajería para empresas que conecta a las personas con la información que necesitan. Al reunir a las personas para que trabajen como si fueran parte del mismo equipo, Slack transforma la manera en la que se comunican las organizaciones.

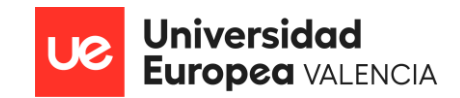

Para el caso de este proyecto, utilizamos Jira como herramienta principal para dar visibilidad, control y trazabilidad del trabajo de cada uno de los miembros del equipo.

Por medio de ella, fue posible crear cada una de las tareas técnicas y funcionales que fueron trabajadas por los miembros del equipo durante la vida del proyecto (Features, Historias de Usuario, Tareas técnicas, Test Plan y Test Cases), asi mismo, se procedió a implementar un tablero de flujo de trabajo que mostraba todas esas tareas existentes, junto a su documentación, el estado de cada una de las mismas, los responsables de cada una y las respectivas fechas de entrega, asi como, un diagrama de Gantt, el cual, representaba visualmente la programación de las tareas, que nos permitía asegurarnos de que estábamos en camino para cumplir con los plazos.

Ahora, parte de nuestra labor diaria como responsables de cada tarea, consistía en mantenerlas actualizadas, para que asi, durante las dailys diarias, se pudiese mostrar los avances de las mismas.

En el caso de Confluence, lo utilizamos principalmente para documentar todos los procesos funcionales del proyecto, documentar detalladamente los entregables desarrollados, los plazos y los hitos de cada fase, asi como, toda la documentación técnica desarrollada por el equipo de Tech. Esta documentación, era enlazadas con las tareas de Jira, para asi, poder tener trazabilidad y saber a qué documento funcional y técnico estaba asociada cada una de las mismas.

Por otro lado, dicha documentación era compartida de manera accesible para todos los miembros del equipo y las partes interesadas, por medio de los canales de Slack, para asi, dejarlas disponibles en caso tal de que se necesitara y además con el fin de garantizar que todos comprendieran claramente lo que se esperaba en cada fase y cómo se conectaba con el conjunto del proyecto.

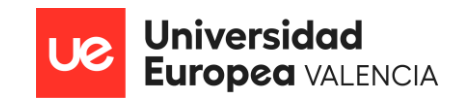

En cuanto a la herramienta de Slack, en ella creamos canales de trabajo conformados por todos los miembros del equipo, por medio de los cuales, nos manteníamos en constante comunicaciones y asi mismo, actualizados sobre cualquier acontecimiento que pudiese llegar a surgir durante el desarrollo de las tareas. Asi mismo, se brindaba visibilidad de los avances obtenidos para que todos los miembros que tuviesen dependencia con el resto del equipo pudiesen estar informados y asi poder comenzar a trabajar con sus tareas pendientes, como bien es el caso de los desarrolladores que una vez finalizaban con el desarrollo de las Historias de usuario en la fecha comprometida, lo comunicaban por los canales de Slack, para que asi el equipo de QA pudiese iniciar con sus pruebas respectivas.

Ahora, por último, pero no menos importante, se implementó una reunión de estatus del proyecto, la cual, se realizaba cada fin de Sprint (Cada 2 semanas), en donde, todo el equipo se reunía y por medio del tablero de iniciativas y tareas de Jira se mostraba un avance más detallado del proyecto a fin de validar el progreso del mismo y confirmar si se estaban cumpliendo los objetivos y las fechas propuestas. En caso de cumplirse, se daba el visto bueno para que se continuara trabajando y en caso de detectarse alguna irregularidad, se aplicaban correctivos a tiempo para poder encausar de nuevo al proyecto.

| ₩<br>Jira<br>TMS LOGISTICA                                                          | Filtros $\vee$ Paneles $\vee$<br>Aplicaciones v<br>Tu trabajo ~<br>Proyectos v<br>Equipos v<br>Crear                                                                                     |                                          | Q Buscar                   |                    |                                  |       |
|-------------------------------------------------------------------------------------|----------------------------------------------------------------------------------------------------|------------------------------------------|----------------------------|--------------------|----------------------------------|-------|
| TMS - Control de Transporte<br>Provecto de software                                 | Proyectos / TMS - Control de Transporte<br>Cronograma                                                                                                    |                                          | <sup>42</sup> Dar feedback | Compartir          | fl Exportar                      |       |
| PLANIFICACIÓN<br>٠<br>Tablero                                                       | $\alpha$<br>FS.<br>Categoría de est v<br>Versión v<br>Epic $\vee$                                                                                                    | Etiqueta v                               | Más v                      |                    | $\frac{1}{26}$ Ver configuración |       |
| 景<br>Cronograma                                                                     |                                                                                                    |                                          | SEP                        |                    | OCT                              |       |
| 冒<br>Backlog                                                                        | Sprints                                                                                                    | GCK-Sprin                                | GCK-Sprint 32              | GCK-Sprint 33      | GCK-Sprint 34                    | GCK-S |
| ▥<br>Sprints activos                                                                | Publicaciones                                                                                                    |                                          | Versi <sub>n</sub><br>l v  | Car Versión 10     | Versión 12                       |       |
| Informes                                                                            | $TMS - 20$<br>Sistema de Seguimiento de Envíos                                                                                                    | FINALIZADA                               |                            |                    |                                  |       |
| అ<br>Incidencias                                                                    | Gestión de Órdenes de Transporte<br>$\rightarrow$ $\blacksquare$ TMS - 21                                                                                                    | FINALIZADA                               |                            |                    |                                  |       |
| ඏ<br>Componentes                                                                    | $\triangleright$ $\blacksquare$ TMS - 22<br>Integración con GPS y Telemetría                                                                                                    | FINALIZADA                               |                            |                    |                                  |       |
| <b>DESARROLLO</b>                                                                   | $\triangledown$ TMS - 23<br>Facturación y Gestión de Pagos                                                                                                    | <b>FINALIZADA</b>                        |                            |                    |                                  |       |
| <b>Código</b>                                                                       | O Como encargado de facturación quiero que el sistema genere automáticamente facturas                                                                                                    | & FINALIZADA <b>B</b>                    |                            | <b>START START</b> |                                  |       |
| Sequridad <b>NOVEDAD</b><br>ô                                                       | <b>D</b> Como encargado de finanzas quiero poder realizar un sequimiento de los pagos pendientes.                                                                                        | & FINALIZADA O                           |                            |                    |                                  |       |
| Publicaciones<br>ê                                                                  | Como empleado de cuentas por cobrar quiero poder registrar los pagos recibidos de los<br><b>L</b> Como gerente de cuentas quiero poder gestionar solicitudes de créditos y reembolsos de | & FINALIZADA <b>CO</b><br>& FINALIZADA O |                            |                    |                                  |       |
| Estás en un proyecto gestionado por la<br>empresa<br>A 4 A c Tax For more at A drug | $\triangleright$ TMS - 24<br>Seguridad y Autenticación d + ios                                                                                                    | <b>FINALIZADA</b>                        | Hov<br>Semanas             | Meses              | Trimestres<br>o                  |       |

**Figura 7.** Tablero del proyecto de TMS en Jira

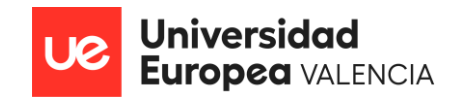

| <b><del></del></b> Confluence<br>₩<br>Página principal<br>Reciente v | Plantillas<br>Crear $\sim$<br>Aplicaciones v<br>Equipos $\vee$<br>Espacios v                                              |                  | Q Buscar                                 |               |
|----------------------------------------------------------------------|----------------------------------------------------------------------------------------------------|------------------|------------------------------------------|---------------|
| TMS - Control de Transporte                                          | TMS - Control de Transporte                                                                                               |                  | 0<br>$\odot$<br>$\circledcirc$<br>ъ<br>₩ | Compartir<br> |
| $=$<br>Resumen                                                       |                                                                                                    |                  |                                          |               |
| $99$ Blog                                                            |                                                                                                    | <b>OEZ 2</b>     |                                          |               |
| <b>Em</b> Calendarios                                                |                                                                                                    |                  |                                          |               |
| Configuración del espacio<br>o                                       |                                                                                                    |                  |                                          |               |
| 目<br>Contenido<br>$111 - 1$                                          | Documentación de Negocio                                                                                                  |                  |                                          |               |
| Documentación de Negocio                                             |                                                                                                    |                  |                                          |               |
| · Cómo obtener el valor del token                                    | Propiedad de Matias Leguizamo ***<br>Œ<br>Última actualización: mar 07, 2022 por Juan Fumero · les Visto por 64 personas  |                  |                                          |               |
| > Users & Online & Offline & SAC<br>> Gamification Tools (Campaigns) | <b>O</b> En esta página documentamos todo lo relacionado a Broadleaf que sirve como conocimiento general para el negocio. |                  |                                          |               |
| > Offers                                                             | A Solo se muestra lo que tiene el label business                                                                          |                  |                                          |               |
| > Engagement (Catálogo)                                              | Titulo                                                                                                    | Autor            | Modificado                               |               |
| > Search                                                             | Engagement (Catálogo)                                                                                                    | Franccesca Salvi |                                          |               |
|                                                                      | Ordenes (creación & edición masiva) - Bulk orders                                                                         | Franccesca Salvi |                                          | Inicio rápido |

**Figura 8.** Espacios de trabajo del proyecto de TMS en Confluence

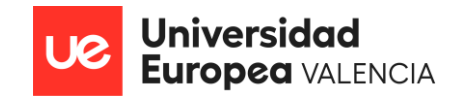

# CIERRE

En este capítulo del TFM, se procederá a dar cierre a todo el proceso de investigación, por medio del cual, se ha trabajado para desarrollar mejoras para la gestión de la logística, por medio de la implementación exitosa del Sistema de Gestión de Transporte (TMS).

Ante esto, se procederá a dar cierre al presupuesto asignado al proyecto, detallando cual fue el costo real del mismo, asi como cada una de sus desviaciones y su justificación. Se procederá a realizar el cierre de los contratos gestionados y finalmente se procederá al cierre y aceptación del usuario para la implementación del proyecto y de esta manera, daremos fin a nuestro proyecto.

# **1.1. Cierre del Presupuesto del Proyecto**

Como es bien sabido, el cierre del presupuesto es un paso indispensable para la culminación de los proyectos, ya que, permite comprender cómo fueron gestionados los recursos financieros asignados a los mismos, asi como, el impacto de estas asignaciones en el éxito y el resultado final de los mismos.

En base a los anterior, a continuación, proporcionaré una visión detallada del presupuesto inicial propuesto, el costo real del proyecto, asi como las desviaciones presupuestarias que se implementaron para asegurar un uso eficiente de los recursos.

# **Resumen del Proyecto**

- **Proyecto:** IMPLEMENTACIÓN DE UN TMS PARA EL CONTROL DE LAS GESTIONES DE PEDIDOS DE LAS EMPRESAS DE LOGÍSTICA **ESPAÑOLAS**
- **Inicio/Fin Planificado:** 2/1/2023 15/11/2023
- **Responsable del Proyecto:** Franccesca Romina Salvi Rodriguez

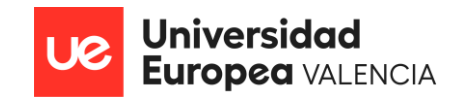

# **Alcance del Proyecto**

Implementar un Sistema de Gestión de Transporte (TMS) en las empresas de logística que carecen del mismo, con el fin de optimizar los procesos logísticos, mejorar la eficiencia en la gestión del transporte, reducir costos, realizar entregas puntuales de la mercancía, mejorar la toma de decisiones basada en datos y satisfacer las demandas del comercio electrónico.

## **Presupuesto del Proyecto**

El presupuesto Inicial total del proyecto corresponde a €1.142.121,00 y a continuación, se desglosará el mismo y se indicará el costo real del proyecto, asi como las desviaciones presentadas.

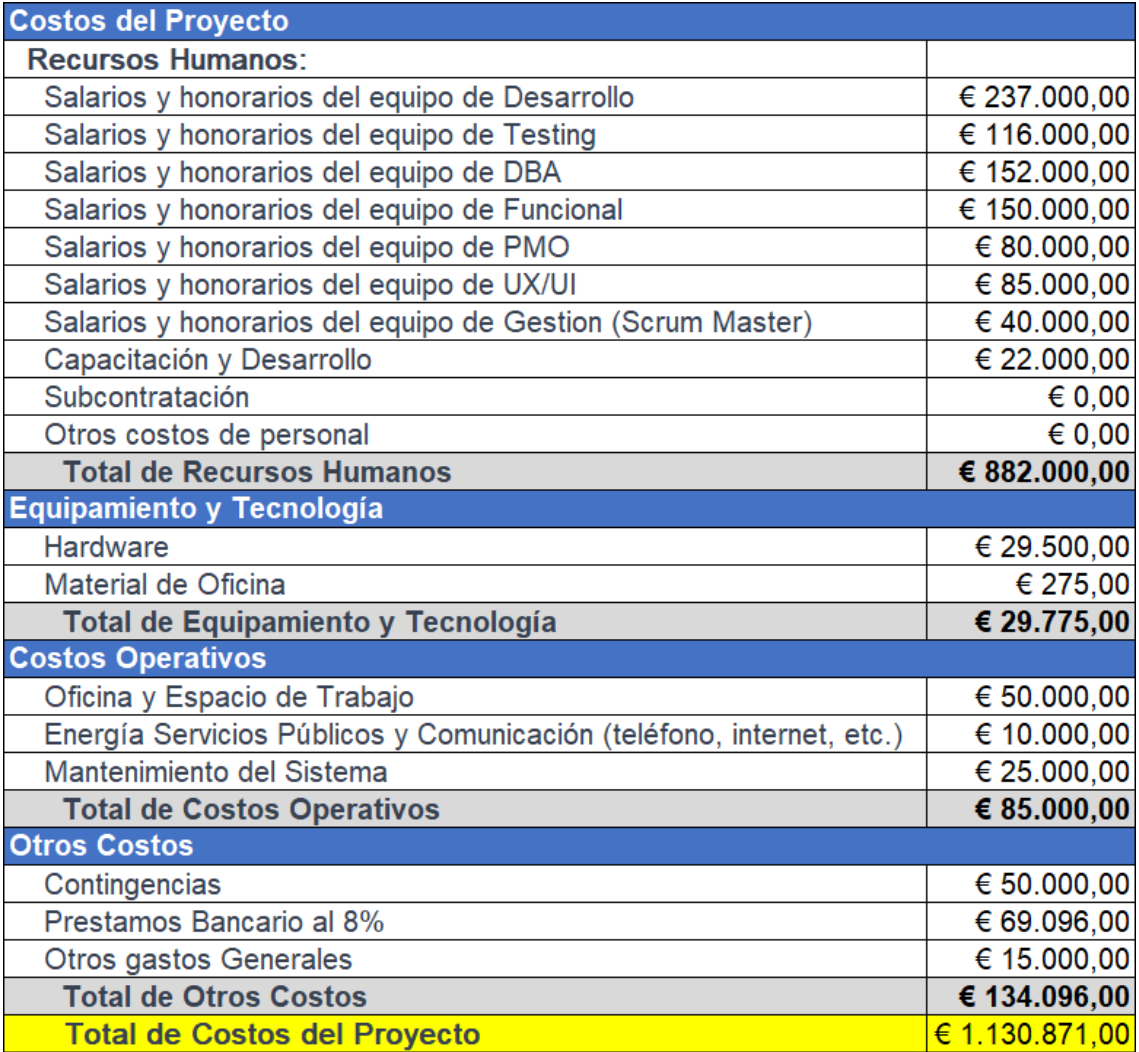

**Tabla 7.** Detalle del Costo Real del Proyecto

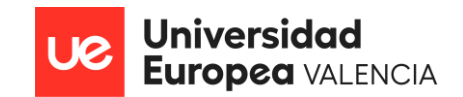

Asi como se detalló anteriormente, el costo real del proyecto correspondió a €1.130.871,00 y esto debido a que presentamos ciertas desviaciones a favor del mismo, las cuales, permitieron que el valor inicial se redujera, por lo que dichas desviaciones se detallan a continuación:

# • **Capacitación del Personal:**

- o Presupuesto Inicial para Capacitación y Desarrollo: €30.000,00
- o Gastos Reales: €22.000,00
- o Desviación: €8.000,00

Las capacitaciones facilitadas a nuestros recursos les permitieron adquirir los conocimientos necesarios mucho más rápido de lo previsto, ya que, el equipo demostró ser autodidactas, de rápido aprendizaje y adaptación al proyecto y esto permitió obtener una menor necesidad de inversión en esta área.

- **Eficiencia en el Uso de Hardware y Software:**
	- o Presupuesto Inicial para Hardware y Software: €32.750,00
	- o Gastos Reales: €29.500,00
	- o Desviación: €3.250,00

En este caso, nuestra elección de hardware y software resultó ser más eficiente de lo esperado, por lo que la selección de las herramientas adecuadas y el uso óptimo de los recursos tecnológicos contribuyeron a este ahorro.

Según todo lo anterior, se solicitará a continuación en caso de estar de acuerdo, las firmas de aprobación de los involucrados.

# **Firmas Aprobatorias:**

**Jeje del Proyecto Jefe de Finanzas**

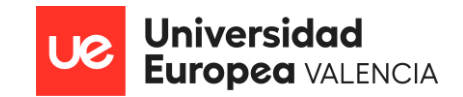

# **1.2. Cierre de los Contratos del Proyecto**

Por medio de la presente se procederá a detallar los contratos establecidos durante el desarrollo del proyecto de *Implementación de un TMS para el control de las gestiones de pedidos de las empresas de logística españolas* y asi mismo, se darán por concluidos, dejando constancia de que los mismos durante sus periodos de vigencias, beneficiaron a ambas partes en tiempo y forma.

# **Descripción de los Contratos:**

- Contrato con la Empresa de Aplicación de Mensajería " **Slack** ":
	- o Alcance del Contrato: Brindar el servicio de comunicación a la empresa.
	- o Fecha de Inicio del Contrato: 02/01/2023
	- o Fecha de Finalización del Contrato: 15/11/2023
	- o Obligaciones Contractuales: Servicio de comunicación, Mantenimiento y actualizaciones, privacidad y seguridad y soporte técnico.
	- o Total del Contrato: €530,00
- Contrato con la Empresa de Desarrollo de Software "**Atlassian**":
	- o Alcance del Contrato: Brindar un producto de gestión de tareas personalizado según las necesidades del proyecto.
	- o Fecha de Inicio del Contrato: 02/01/2023
	- o Fecha de Finalización del Contrato: 15/11/2023
	- o Obligaciones Contractuales: Mantenimiento y actualizaciones, privacidad y seguridad, soporte técnico e Integraciones y Personalizaciones.
	- o Total del Contrato: €1250,00

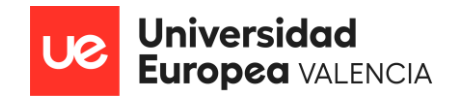

- Contrato con la Empresa de planificación/replanificación de rutas "**LogistisOS**":
	- o Alcance del Contrato: Brindar el servicio de creacion y monitoreo de rutas de logística.
	- o Fecha de Inicio del Contrato: 02/01/2023
	- o Fecha de Finalización del Contrato: 15/11/2023
	- o Obligaciones Contractuales: Mantenimiento y actualizaciones, privacidad y seguridad, soporte técnico.
	- o Total del Contrato: €2500,00

# **Cumplimiento de los Contratos:**

Se hace constar que durante el proyecto de *Implementación de un TMS para el control de las gestiones de pedidos de las empresas de logística españolas*, todos los contratos mencionados anteriormente se cumplieron según lo estipulado, debido a que las empresas involucradas, brindaron un excelente servicio al proyecto, ayudando a facilitar la realización de nuestras funciones diaria.

# **Cierre de Contratos:**

Por medio de la presente, se procede al cierre oficial de los contratos anteriormente mencionados, dejando constancia de que todo lo comprometido ha sido entregado en tiempo y forma y de esta manera quedan liberadas todas las partes de sus obligaciones contractuales.

Según todo lo anterior, se solicitará a continuación en caso de estar de acuerdo, las firmas de conformación de los involucrados.

**Firma Aprobatoria:**

**Jeje del Proyecto**

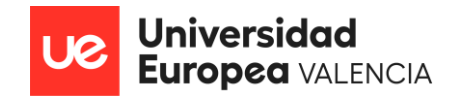

# **1.3. Cierre de Pruebas de Aceptación del usuario para la implementación del TMS en Producción**

# INFORME DE FIN DE PRUEBAS DE ACEPTACION

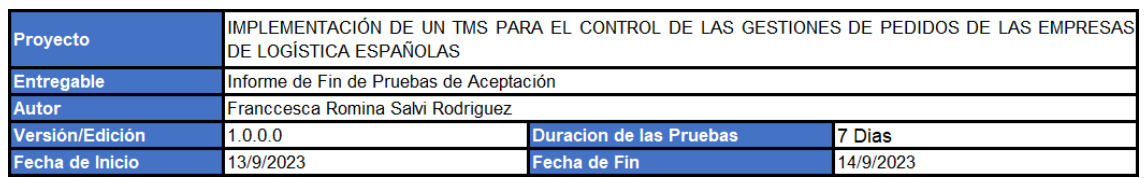

### **Objetivo de las Pruebas:**

El objetivo principal de las pruebas de UAT es comprobar que el TMS cumpla con todos los requisitos y expectativas del usuario final, asegurando asi, su buen funcionamiento y de manera, los usuarios podrán validar su usabilidad, funcionalidad y cumplimiento de criterios de aceptación antes de su implementación, garantizando así una entrega exitosa y satisfactoria del producto.

### **Funcionalidades Probadas:**

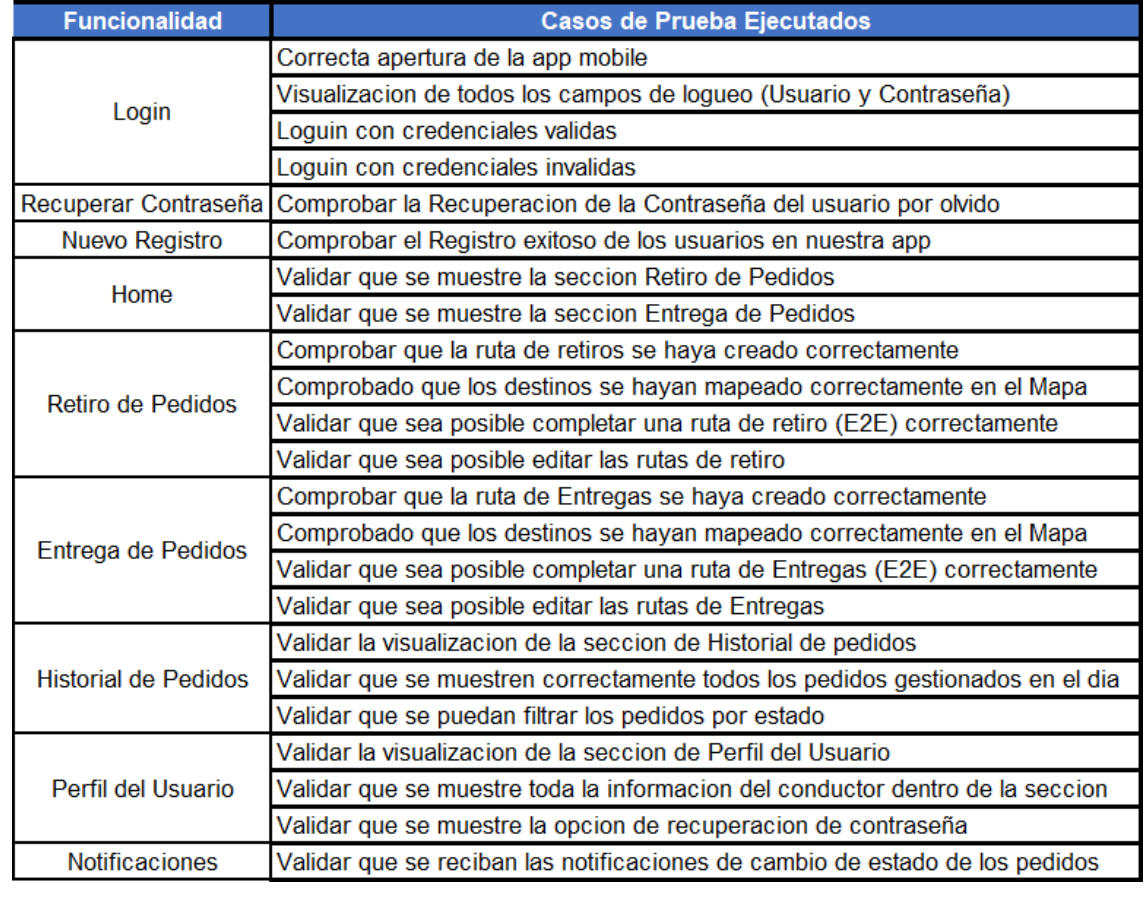

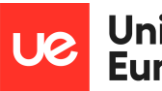

### **Errores Detectados:**

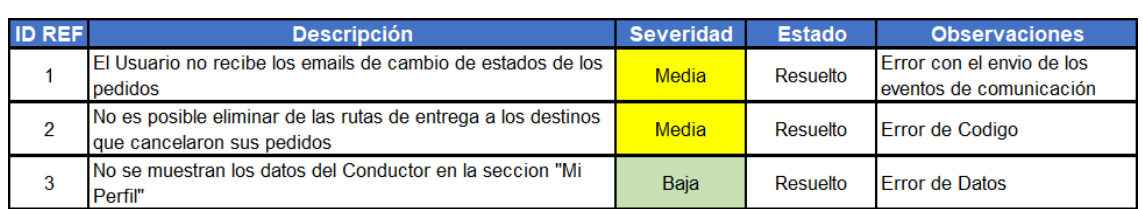

### **Conclusiones:**

Luego de que se llevara a cabo la ejecución de toda la casuística seleccionada, se obtuvo que el desarrollo cumplió con todos los requisitos solicitados por el usuario, logrando asi, obtener la aprobación por parte de los mismos y brindando de esta manera el OK necesario para la puesta en producción en la fecha acordada.

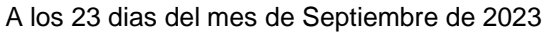

**Firmas Aprobatorias:**

**Usuario Final Jefe de Operaciones Responsable Calidad**

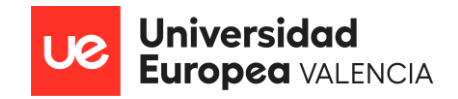

# LECCIONES APRENDIDAS

A continuación, se presentará el documento de lecciones aprendidas para el proyecto de I*mplementación de un TMS para el control de las gestiones de pedidos de las empresas de logística españolas.*

En este documento, se ha recopilado una serie de lecciones que se han aprendido a lo largo del proyecto, las cuales, incluyen tanto las cosas que salieron bien como las cosas que salieron mal, así como las acciones que tomamos para abordar los problemas y mejorar nuestro desempeño.

Estas lecciones aprendidas podrán ser de utilidad para futuros proyectos similares y podrán servir como una guía útil para mejorar la calidad, eficiencia y efectividad de nuestros proyectos en el futuro.

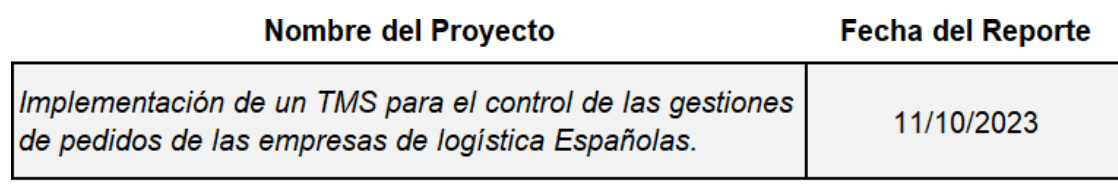

**Miembros del Equipo** 

**Project Manager** 

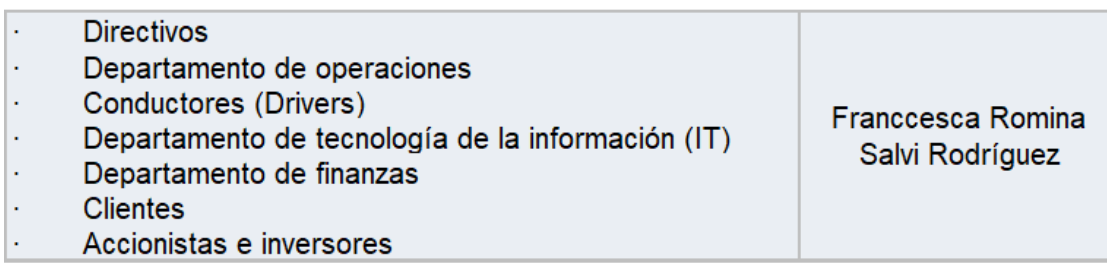

### **Objetivos del Proyecto**

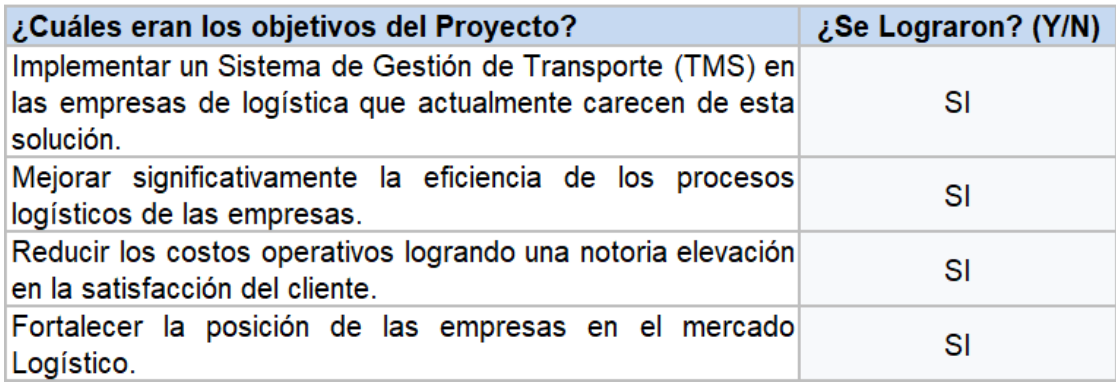

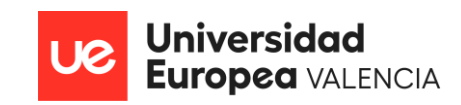

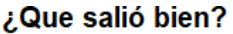

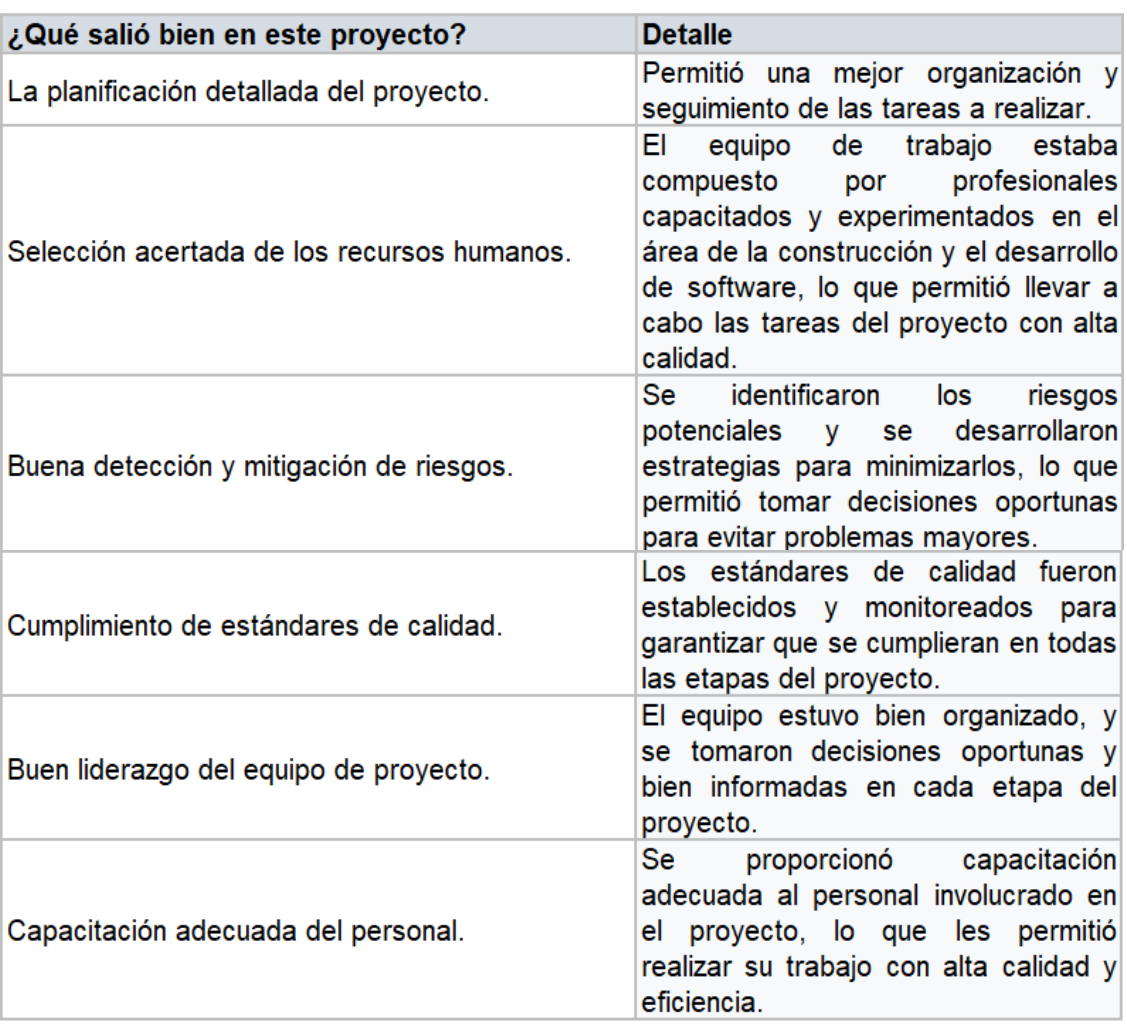

# ¿Que salió Mal?

| ¿Qué no salió bien en este proyecto?                                                                                                    | <b>Acciones de Mejoras</b>                                                                                                    |
|----------------------------------------------------------------------------------------------------|----------------------------------------------------------------------------------------------------|
| Falta de comunicación entre los miembros del<br>equipo.                                                                                   | Establecer un plan de comunicación<br>claro que especifique los canales y<br>frecuencia de comunicación que se<br>utilizarán entre los miembros del<br>equipo y asegurarse que todos los<br>miembros del equipo estén al tanto de<br>este plan y que lo sigan de manera<br>regular. |
| Se encontraron errores en el diseño de App<br>Mobile, por lo que, se tuvo que retrabajar en<br>ellos.                                     | Mejorar la revisión y aprobación de<br>los diseño de la app mobile.                                                                                                    |
| La documentación del proyecto y del software no<br>se mantuvo al día, lo que dificultó la comprensión<br>y el mantenimiento del producto. | de<br>Implementar un<br>proceso<br>documentación continuo, asignando a<br>responsable de mantenerla<br>un<br>actualizada.                                                                                                    |

**Tabla 8.** Detalle de Lecciones Aprendidas

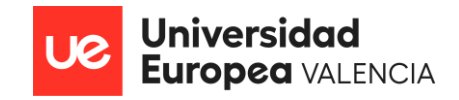

# **CONCLUSIONES**

El presente trabajo se ha centrado en la creación de un equipo de proyecto compuesto por diversos roles, con un objetivo común que consistió en el desarrollo y la implementación exitosa de un Sistema de Gestión del Transporte (TMS) en las empresas de Logística Españolas. Durante el desarrollo del proyecto, se trabajaron en 5 fases: Planificación y Análisis, Diseño y Desarrollo, Pruebas de Calidad, Implementación y Capacitación y finalmente Monitoreo y Soporte Postproducción.

En la primera fase de Planificación y Análisis, se trabajó en definir los objetivos del proyecto, en entender cuál era la necesidad de los usuarios que los llevara a implementar un TMS, se creó un plan de trabajo y se estableció el presupuesto a utilizar. En base a ello, se procedió a seleccionar cuidadosamente a cada uno de los recursos humanos que conformarían el equipo de proyecto, para posteriormente, asignarle sus roles y responsabilidades. Asi mismo, se armó detalladamente el roadmap del proyecto con cada una de las iniciativas a trabajar durante el mismo.

En la fase de Diseño y Desarrollo, se trabajó sobre las iniciativas priorizadas en la fase anterior y en base a las mismas, se procedió a realizar el respectivo análisis funcional para posteriormente llevar a cabo el armado de las Historias de usuario. El trabajo siempre se realizó conjunto al equipo de UX, quien se dedicó a trabajar en los diseños de todos los procesos funcionales definidos en las Historias de Usuario y finalmente, ya teniendo todo definido y planificado, el equipo de desarrollo procedió a la creación de un sistema personalizado que cubriera todas las necesidades de los usuarios y que estuviera en consonancia con las mejores prácticas del sector.

Consideró que la fase de Pruebas de Calidad, desempeño un papel crucial en la validación y comprobación del TMS, ya que, durante la misma, a través de pruebas funcionales y de integración en ambiente QA, se pudieron detectar irregularidades (Bugs) surgidas en el camino, pudiendo ser

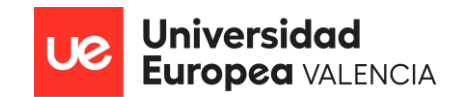

solucionados por el equipo de desarrollo y logrando asegurar su buen funcionamiento, su eficiencia y su confiabilidad. Asi mismo, el llevar a cabo las pruebas de aceptación con el usuario en ambiente pre productivo, permitió obtener un resultado satisfactorio por parte de los mismos, lo que nos llevó a comprobar que el desarrollo cumplió con todas sus necesidades.

En cuanto a la fase de Implementación, esta marcó un hito en el proyecto, ya que, el TMS se implementó con éxito en las operaciones diarias, brindando mejoras significativas en la gestión del transporte, como por ejemplo la agilidad en los procesos de entrega de los pedidos, pudiendo completar todos aquellos comprometidos dentro del día establecido de forma rápida y ágil, logrando asi, la satisfacción de los destinatarios finales.

Otra gestión esencial que fue realizada dentro de la fase 4 fue el brindar las Capacitaciones necesarias a los usuarios finales, esto con la finalidad de que estuviesen completamente preparados para aprovechar al máximo el TMS, lo que permitió una adopción efectiva del sistema y a un aumento en la eficiencia operativa.

Finalmente, llevar a cabo la fase de Monitoreo y Soporte Postproducción aseguró que el TMS siguiera funcionando de manera óptima y que cualquier problema o desafío que surgiera se abordara de manera oportuna.

En conclusión, este proyecto implico un gran esfuerzo colaborativo y metódico por parte de todos los miembros del equipo, lo que permitió llevar a cabo el análisis, el desarrollo y la implementación exitosa del TMS, logrando asi mejorar de forma significativa la gestión de los procesos operacionales en el sector logístico.

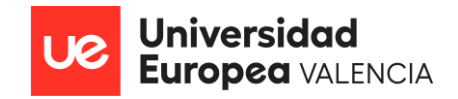

# RECOMENDACIONES

Entre las recomendaciones para hacer uso correcto y eficiente de nuestro TMS tenemos las siguientes:

# **1. Recomendaciones Técnicas / Físicas**

- o Es importante utilizar dispositivos móviles inteligentes, ya que, ofrecen una mayor versatilidad y capacidad de ejecución de aplicaciones.
- o Se recomiendan que posean al menos 4 GB de RAM y un mínimo de 64 GB de almacenamiento interno. Sin embargo, es importante tener en cuenta que mientras más recursos posea el teléfono, mejor será su rendimiento.
- o Se recomienda utilizar teléfonos móviles de una generación reciente para garantizar que sean compatibles con las últimas versiones de la aplicación del TMS y para aprovechar las características de seguridad y rendimiento más recientes.
- o Es importante que el teléfono tenga conectividad de datos confiable, ya sea a través de redes móviles 4G/5G o Wi-Fi, para garantizar que los datos se sincronicen de manera eficiente con el TMS.
- o Mantener siempre actualizada la aplicación con la última versión habilitada por el equipo de Tech.

# **2. Recomendaciones Funcionales**

- o Es recomendable que antes de comenzar a utilizar la aplicación, todos los usuarios se encuentren capacitados con respecto a su funcionamiento, para que asi, puedan hacer uso de la misma de forma más sencilla y efectiva.
- o Se recomienda que antes de crear una ruta, se posea todas las especificaciones a contemplar bien definidas para asi, se torne más sencillo y ágil la creacion de la misma.

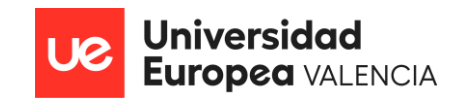

- o Antes de confirmar y ejecutar las rutas programadas, se recomienda realizar una revisión manual detallada de la configuración de la misma, a fin de garantizar que se cumplan todas las restricciones y requisitos específicos del cliente.
- o Es recomendable monitorear constantemente a los conductores a fin de validar que los mismos se encuentran cumpliendo con la planificación en tiempo y forma.
- o Se recomienda, además, que una vez se haya finalizado la gestión de las rutas, se realice un análisis detallado de la misma, con la finalidad de evaluar su rendimiento y eficiencia, para que asi, se puedan realizar los ajustes operacionales necesarios.

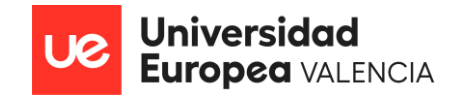

ANEXO 1: Bibliografía

*SAP Web Page.* ¿Qué es un sistema de gestión de transporte (TMS)? Obtenido de: https:[//www.sap.com/latinamerica/insights/what-is-a](http://www.sap.com/latinamerica/insights/what-is-a-)transportation-management-system-tms.html

*SAP Web Page.* ¿Qué es un ERP? Obtenido de: https:/[/www.sap.com/products/erp/what-is-erp.html](http://www.sap.com/products/erp/what-is-erp.html)

*[Andrés Sevilla Arias.](https://economipedia.com/author/sevillaa)* (Marzo de 2020). Logística. Obtenido de Economipedia: https://economipedia.com/definiciones/logistica.html

*Mecalux Esmena Web Page.* (Julio de 2019). ¿Qué es el grupaje de mercancías? Aplicaciones en logística. Obtenido de: <https://www.mecalux.es/blog/grupaje-mercancias>

*[Raquel](https://hedyla.com/author/rperez/) Pérez (Mayo 16 de 2023).* La evolución de la logística desde principios del siglo XX hasta la actualidad. Obtenido de: https://hedyla.com/la-evolucionde-la-logistica/

*Ferrovial Web Page.* ¿Qué es la logística y para qué sirve? Obtenido de: https:/[/www.ferrovial.com/es/recursos/logistica/](http://www.ferrovial.com/es/recursos/logistica/)

*Alpega Web Page.* Beneficios de los TMS. Obtenido de: [www.alpegagroup.com/es/tms-software/la-guia-definitiva-sobre-tms/beneficios](http://www.alpegagroup.com/es/tms-software/la-guia-definitiva-sobre-tms/beneficios-)de-un-tms/

*ARC Advisory Group Web Page.* Transportation Management Systems. Obtenido de: https:/[/www.arcweb.com/market-analysis/transportation](http://www.arcweb.com/market-analysis/transportation-)management-systems

*Logitische Informations System Iberia Web Page (Abril 15 de 2021).* ¿Por qué es rentable que los proveedores de servicios logísticos inviertan su dinero en

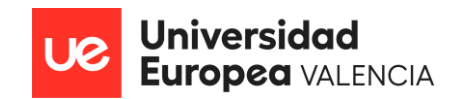

un sistema de gestión de transporte (TMS)? Obtenido de: https:/[/www.lis.eu/es/por-que-es-rentable-que-los-proveedores-de-servicios](http://www.lis.eu/es/por-que-es-rentable-que-los-proveedores-de-servicios-)logisticos-inviertan-su-dinero-en-un-sistema-de-gestion-de-transporte-tms/

*Escuela de Organización Industrial (SAVIA) Web Page. (2001)* Normalización y reglamentación en el sector logístico en España. Análisis del empleo, situación y estudio comparativo en el ámbito de la unión europea. Obtenido de: https:/[/www.eoi.es/es/savia/publicaciones/77936/normalizacion-y](http://www.eoi.es/es/savia/publicaciones/77936/normalizacion-y-)reglamentacion-en-el-sector-logistico-en-espana-analisis-del-empleo-situaciony-estudio-comparativo-en-el-ambito-de-la-union-europea

*Digital Guide Ionos Web Page. (Abril 11 del 2022).* ¿Qué es Jira? Todo lo que necesitas saber sobre el software de gestión de proyectos. Obtenido de: https:/[/www.ionos.es/digitalguide/paginas-web/desarrollo-web/que-es-jira/](http://www.ionos.es/digitalguide/paginas-web/desarrollo-web/que-es-jira/)

*Atlassian Web Page.* Conceptos Básicos de Confluence. Obtenido de: [https://www.atlassian.com/es/software/confluence/resources/guides/get](https://www.atlassian.com/es/software/confluence/resources/guides/get-started/overview#about-confluence)[started/overview#about-confluence](https://www.atlassian.com/es/software/confluence/resources/guides/get-started/overview#about-confluence)

*Slack Web Page.* ¿Qué es Slack? Obtenido de: [https://slack.com/intl/es](https://slack.com/intl/es-es/help/articles/115004071768-%C2%BFQu%C3%A9-es-Slack-)[es/help/articles/115004071768-%C2%BFQu%C3%A9-es-Slack-](https://slack.com/intl/es-es/help/articles/115004071768-%C2%BFQu%C3%A9-es-Slack-)

*Logistiko Web Page.* Diccionario logístico. Obtenido de: https://logistiko.es/diccionario/

*Linkedin Bas&Josa Newsletter Web Page*. Glosario de logística y transporte. Obtenido de: https:/[/www.linkedin.com/pulse/glosario-de-log%C3%ADstica-y](http://www.linkedin.com/pulse/glosario-de-log%C3%ADstica-y-)transporte-basjosa/?originalSubdomain=es

*DispatchTrack Web Page*. Ruta de transporte: tipos, diseño y planificación de rutas logísticas. Obtenido de: https:/[/www.beetrack.com/es/blog/ruta-de](http://www.beetrack.com/es/blog/ruta-de-)transporte-dise%C3%B1arla

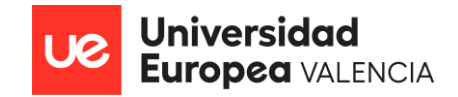

# ANEXO 2: Glosario de Términos

**Distribución.** Proceso de almacenamiento, transporte y entrega de productos desde el punto de origen hasta el punto de consumo.

**KPI.** (Key Performance Indicator) Indicador Clave de Rendimiento. Es una medida cuantitativa que las empresas utilizan para evaluar la eficacia de sus operaciones.

**Logística.** Es la actividad que planifica, gestiona, controla el almacenamiento y envío de bienes en una cadena de suministro.

**Operador logístico.** Empresa que ofrece servicios integrados de logística, que pueden incluir transporte, almacenamiento, distribución, empaquetado y otros servicios relacionados con la cadena de suministro.

**Orden de compra.** Documento emitido por un comprador a un vendedor, indicando los detalles de los productos o servicios que desea adquirir, incluyendo cantidades, precios y términos de entrega.

**Pedido.** Solicitud o encargo que un cliente hace a un proveedor para la adquisición de mercancías o servicios.

**Ruta.** Una ruta de transporte es el recorrido que realiza el transportista durante la distribución y/o entrega de mercancía.

**TMS.** Un sistema de gestión de transportes (TMS) es un tipo de sistema de logística que automatiza la gestión de transporte de una empresa.

**Transporte.** Movimiento de mercancías utilizando diversos modos, como el transporte marítimo, aéreo, terrestre o ferroviario.

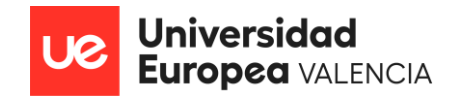

# ANEXO 3: Listado de Historias de Usuario

A continuación, se anexa el listado de HUs que fueron creadas y analizadas por los Analistas Funcionales que incluyen toda la definición funcional del TMS y que posteriormente fueron desarrolladas y testeadas por los equipos de desarrollo y QA.

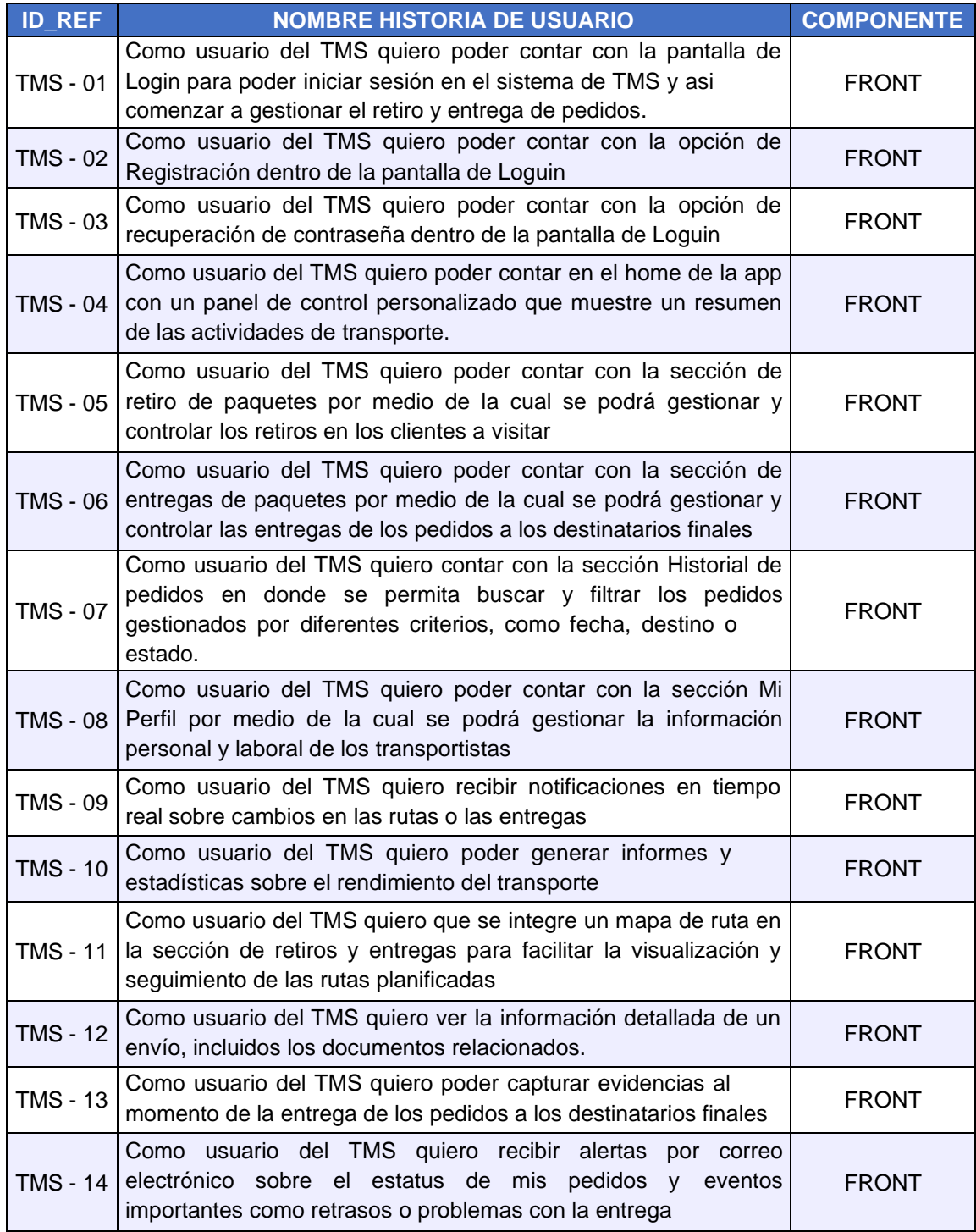

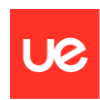

# **Universidad<br>Europea** VALENCIA

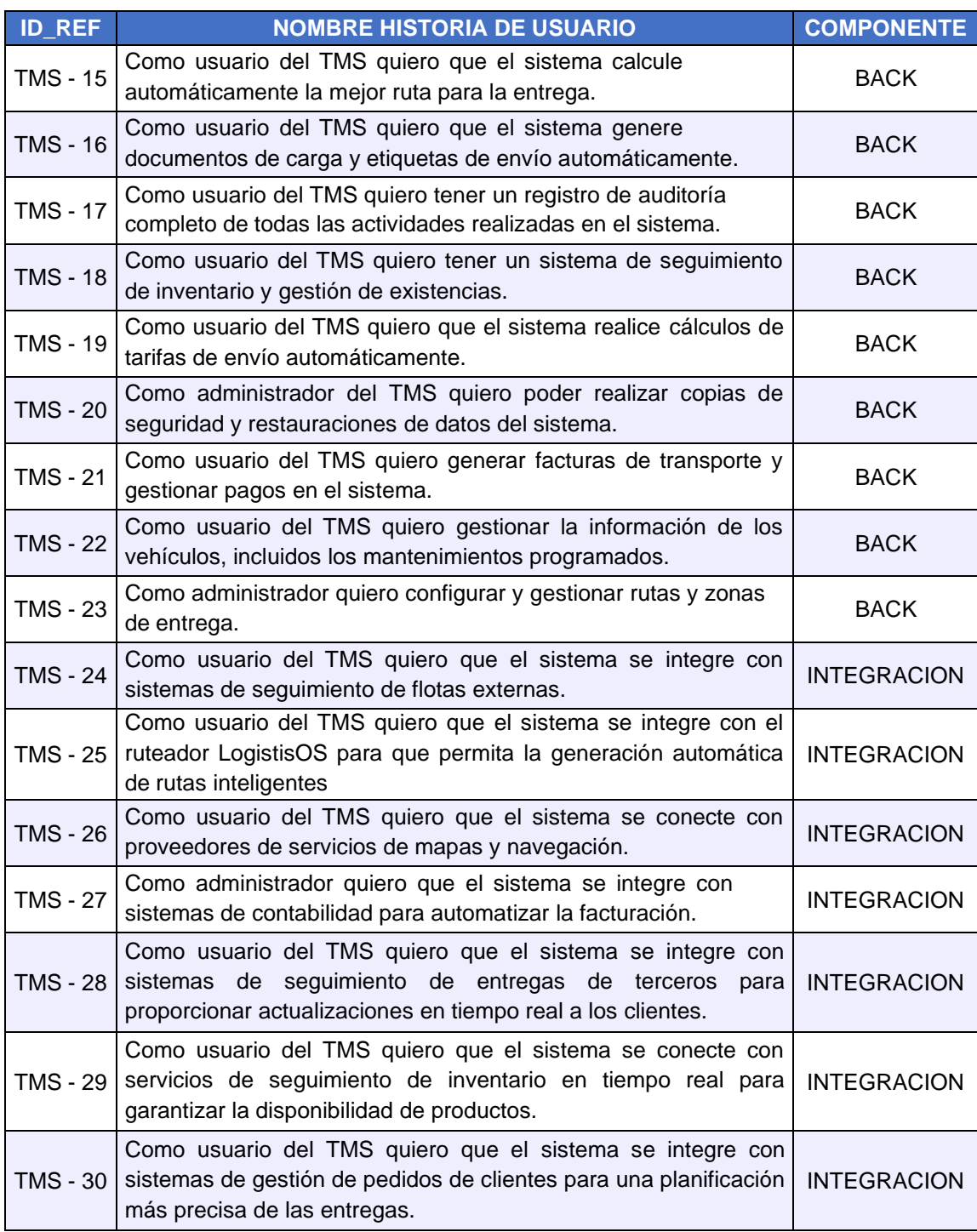

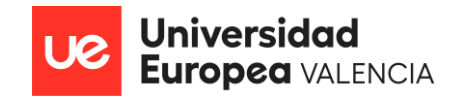

# ANEXO 4: Plan de Pruebas ejecutadas

A continuación, se anexa el listado de TC´s que fueron creados por el equipo de QA en base a los Criterios de Aceptación definidos en las Historias de Usuario por los Analistas Funcionales y que fueron ejecutados por medio de pruebas funcionales durante 3 ciclos a fin de validar la calidad y el buen funcionamiento del TMS.

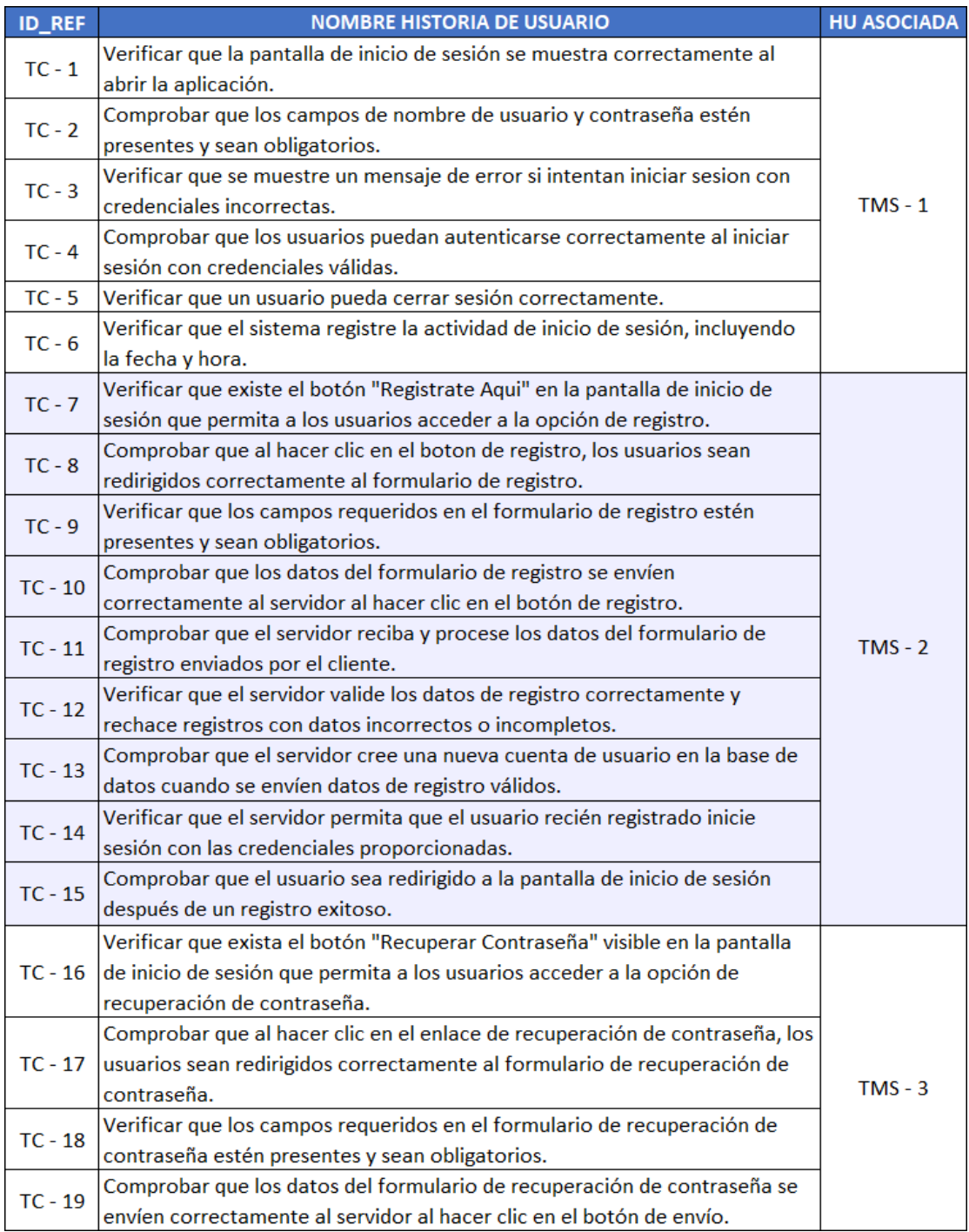
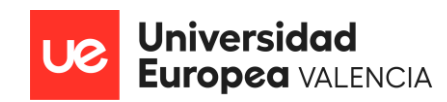

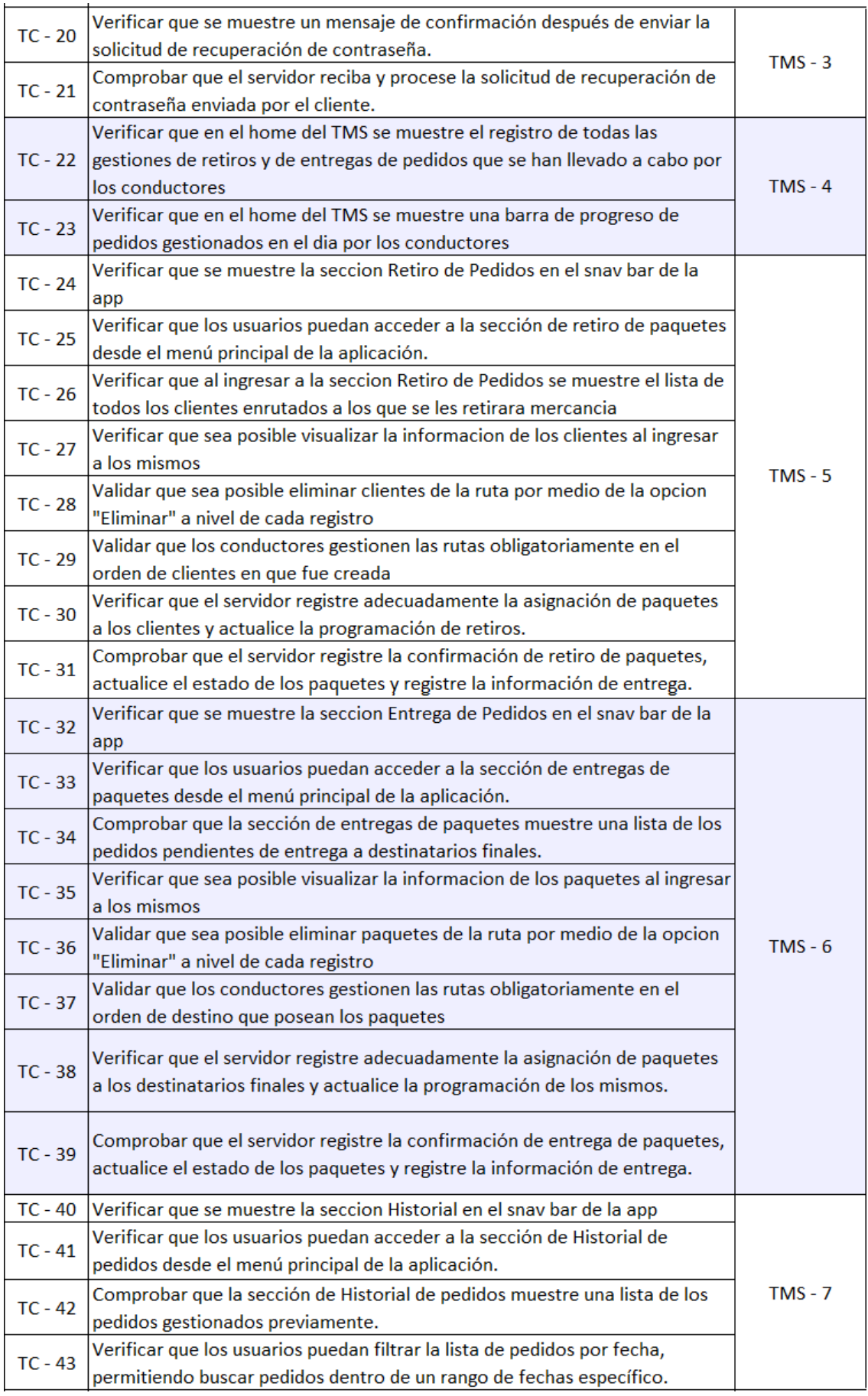

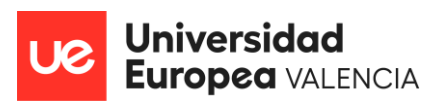

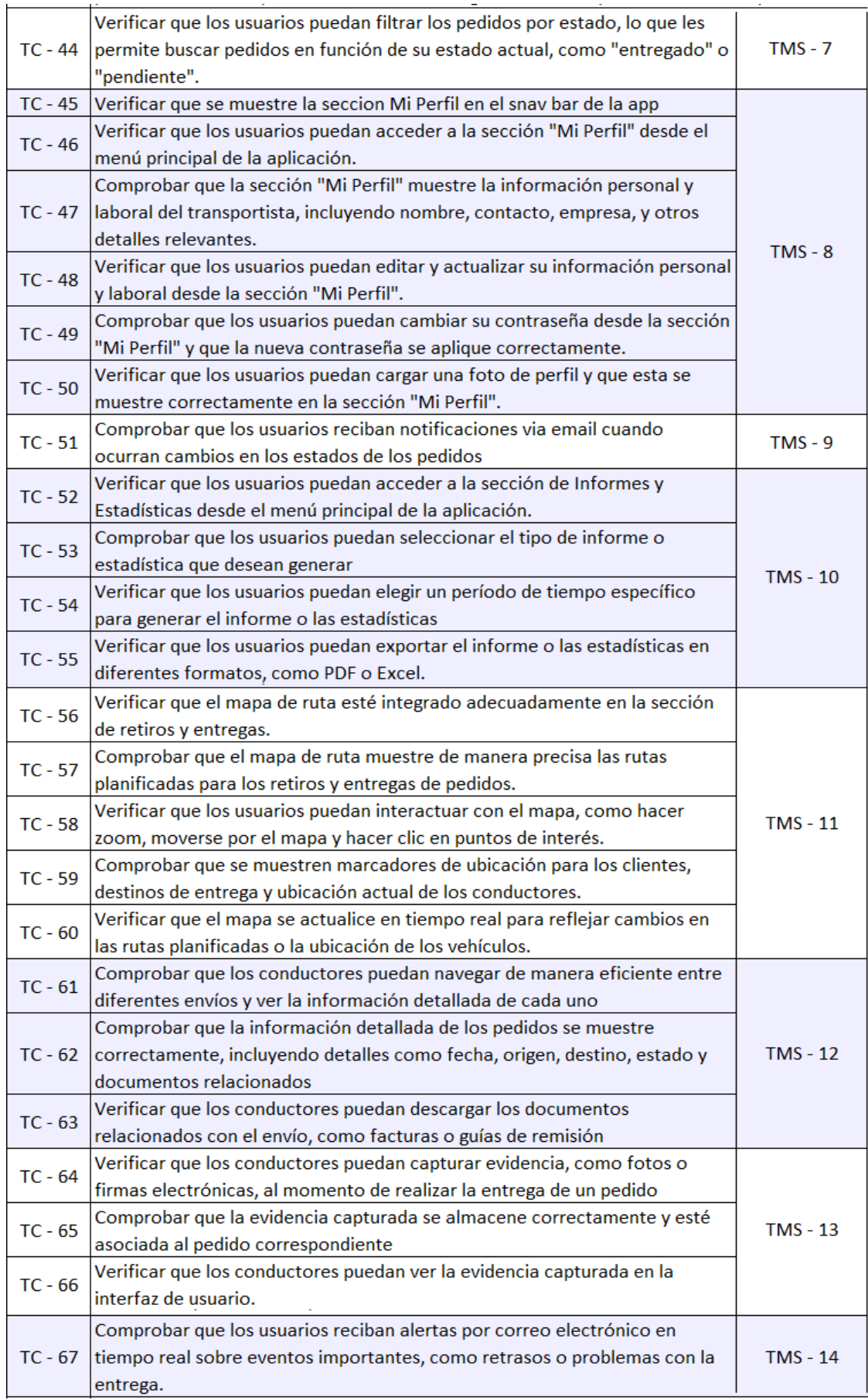

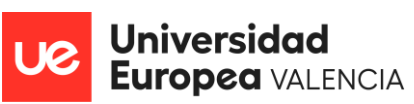

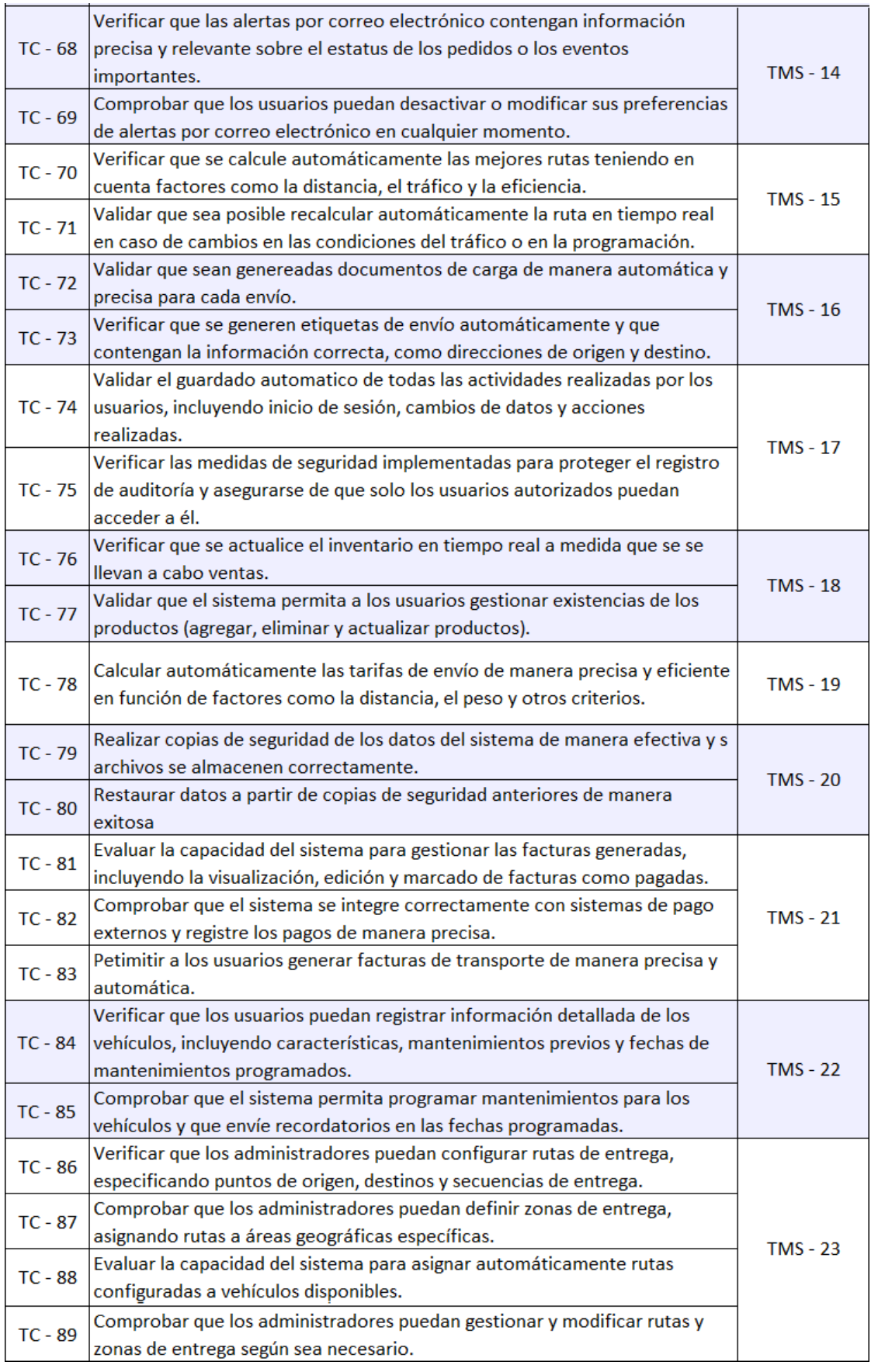

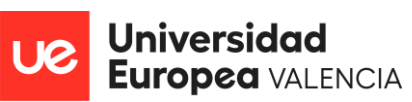

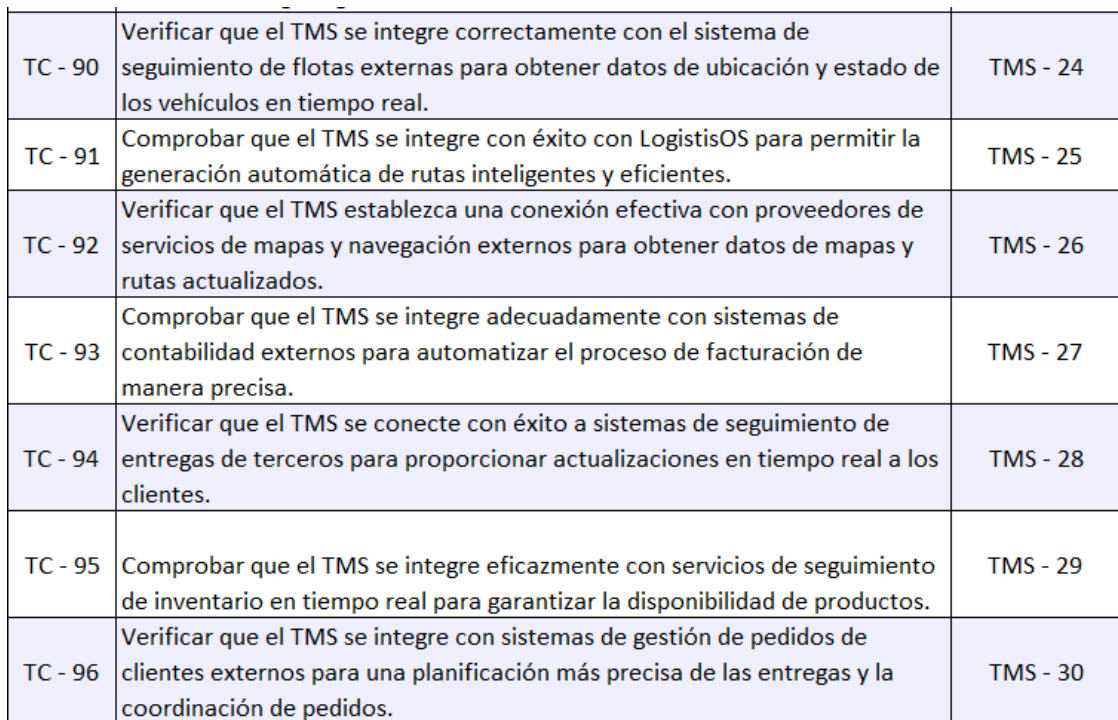

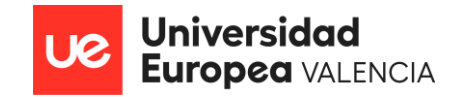

## ANEXO 5: Diseño del TMS

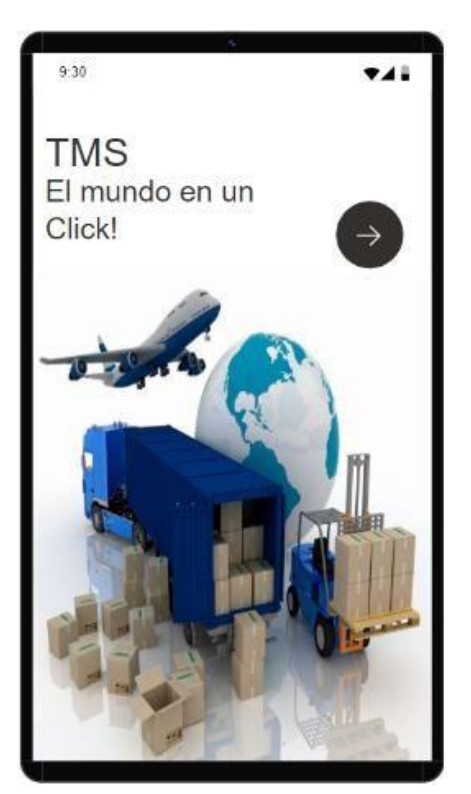

*Pantalla de Bienvenida Login*

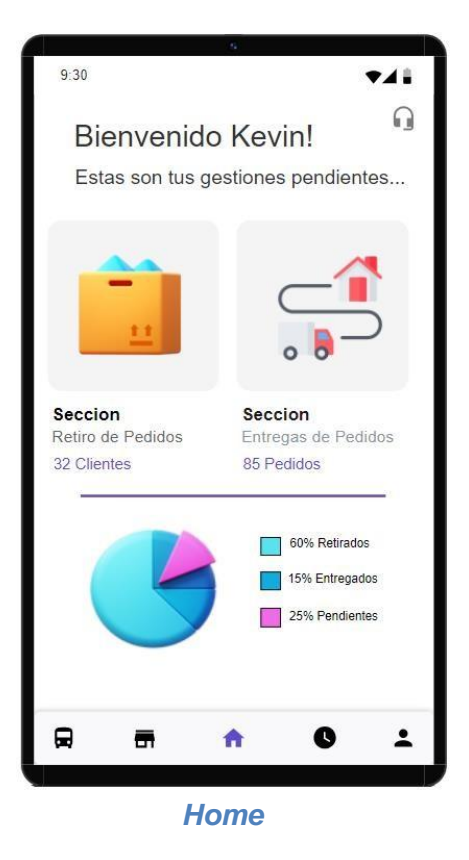

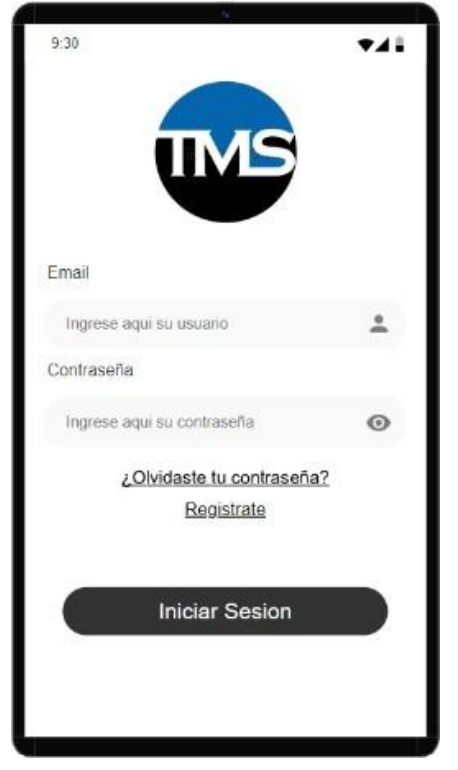

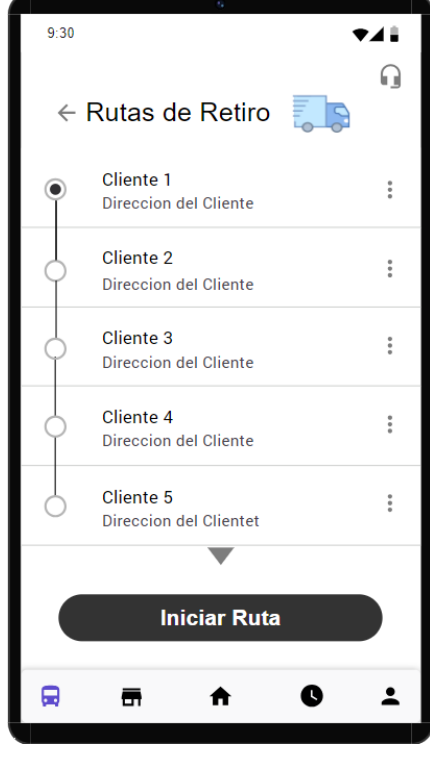

*Home Pantalla Ruta de Retiro*

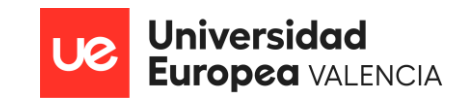

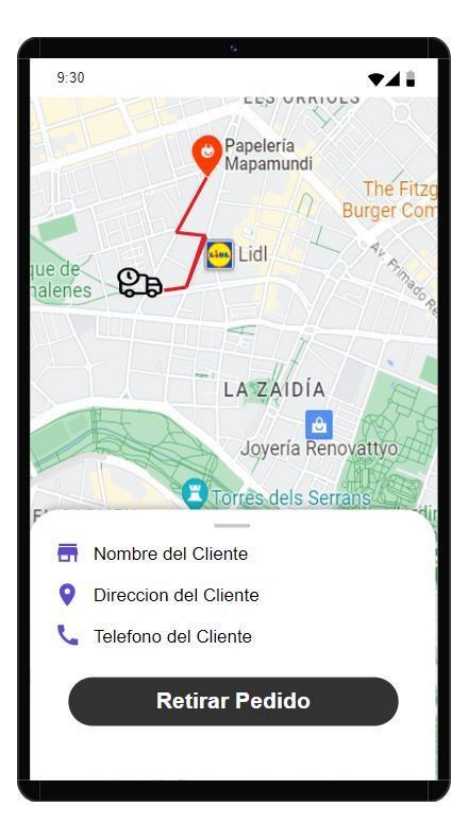

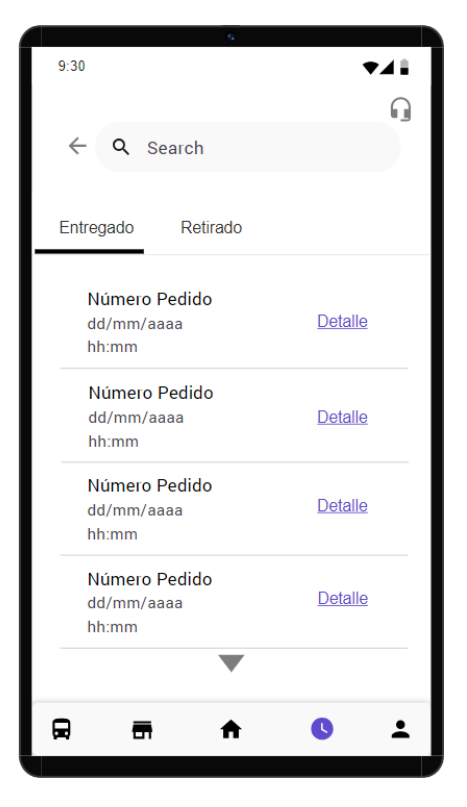

*Pantalla Historial Pantalla Mi Perfil*

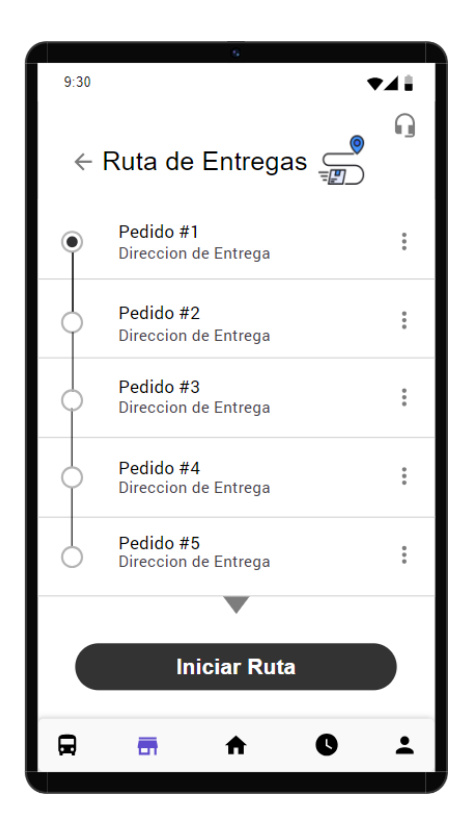

## *Mapa de Ruta Pantalla Ruta de Entrega*

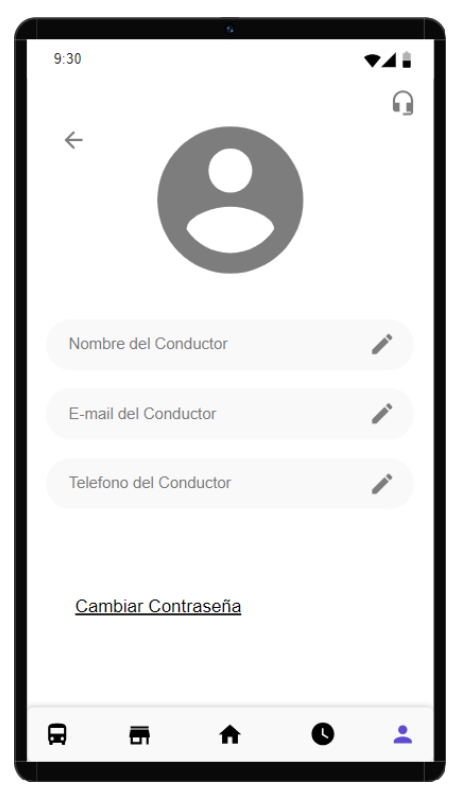